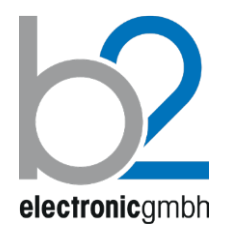

**Русский** DHV0088 Rev01

# **PD серия. Модуль измерения ЧР\* .** PD30-E | PDTD45-2 | PDTD60-2 |

PDTD90-2 | PDTD120-2 | PDTD200-2

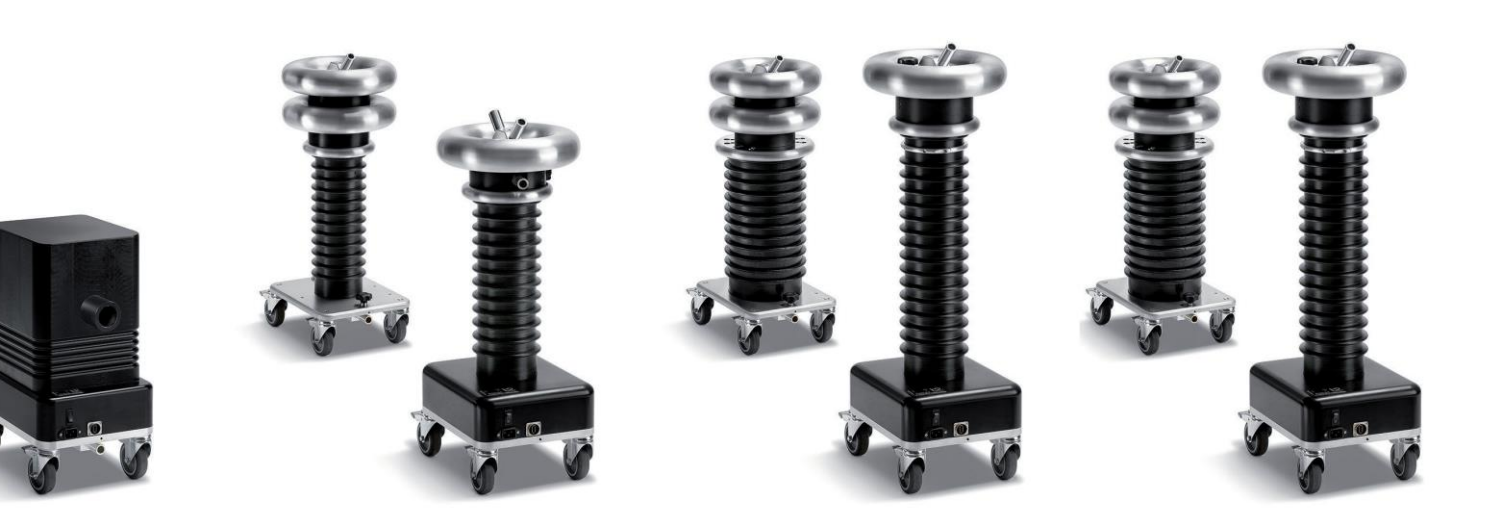

# Руководство по эксплуатации. Паспорт.

\*является неотъемлемой частью ВВ установки серии HVA

b2 electronic GmbH Riedstrasse 1 6833 Klaus Austria

T +43 (0) 5523 57373  $F + 43(0)$  5523 57373-5

> [www.b2hv.com](http://www.b2hv.com/) [info@b2hv.com](mailto:info@b2hv.com)

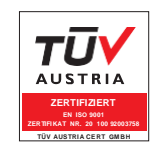

Subject to alterations errors excepted Illustations are not binding.

### **Оборудование b2 для измерения ЧР**

Компания b2 electronic GmbH предлагает компактное оборудование PDTD-2 для диагностики изоляции вв кабелей методом измерения частичных разрядов. Данную методику можно также использовать для измерения ЧР любого другого ВВ оборудования вкл ВВ трансформаторы, двигатели и т.д.

Диагностика изоляции вв кабелей методом измерения ЧР позволяет выявить дефект изоляции только при его зарождении, намного раньше, чем это приведет к критическим последствиям. Данные результаты позволят заблаговременно произвести весь цикл ремонтных или сервисных работ.

Диагностика методом частичных разрядов относится к высокоточным методам анализа и позволяет с точностью до метра указать место развития дефекта изоляции.

Диагностика методом измерения тангенса угла диэлектрических потерь позволяет быстро и просто оценить интегральное состояние изоляции тестируемого кабеля для принятия дальнейшего решения по методу его диагностики.

Наша система – это установка HVA с модулем PDTD– единственная система позволяющая одновременно испытывать кабель, проводить измерение Тангенса и ЧР на напряжениях от 28 до 200кВ.

Система измерения ЧР b2 electronic PDTD+ HVA подает высокое синусоидальное напряжение, не зависящее от нагрузки. ПО позволяет создавать базу проведенных измерений, сравнивать полученные результаты, выписывать протоколы измерений. Система позволяет без дополнительной модернизации работать согласно любому международному или локальному стандарту (например IEEE400.2-2013,..), имеет русифицированный интерфейс и подсказки для Пользователя.

# **Спецификация**

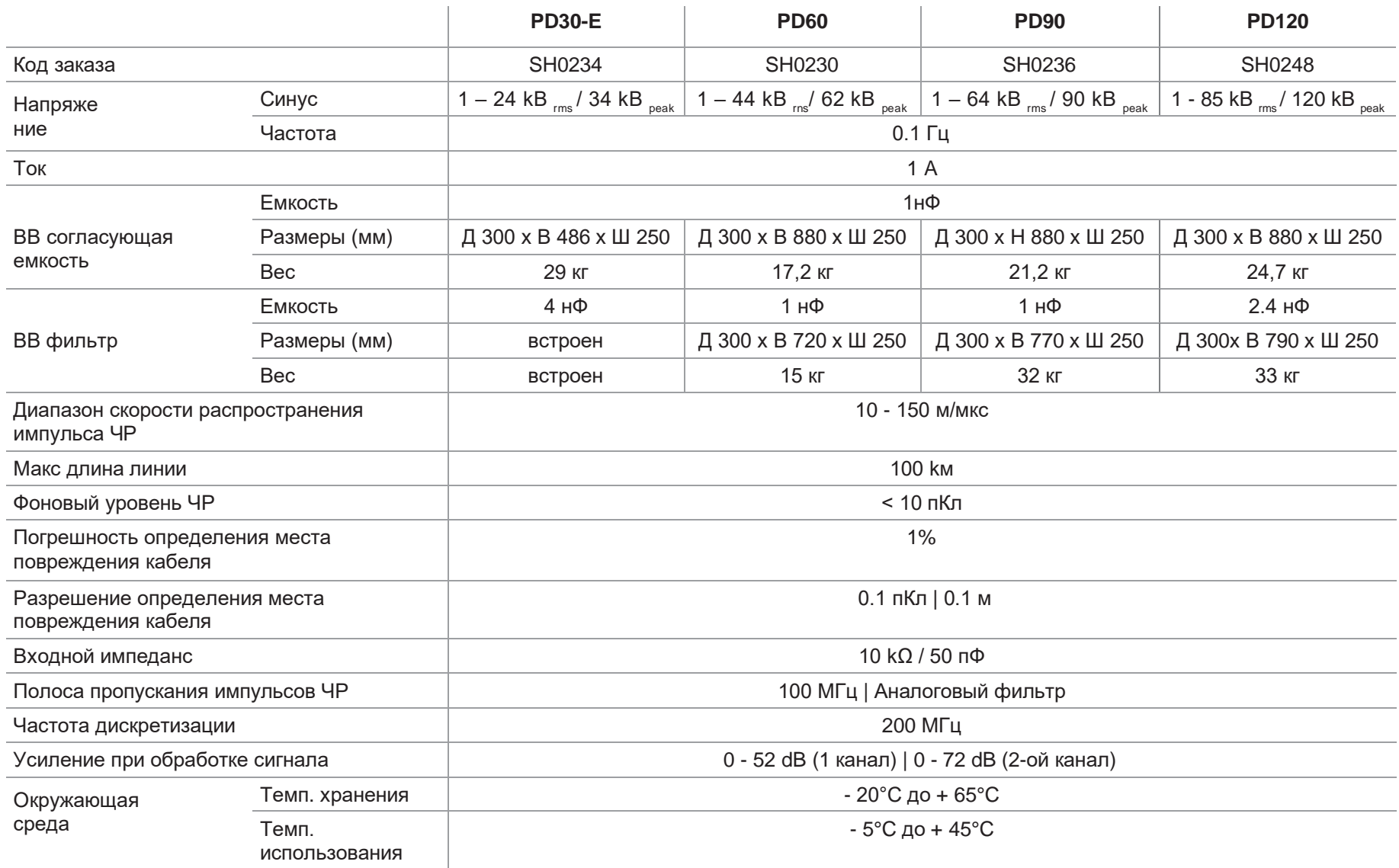

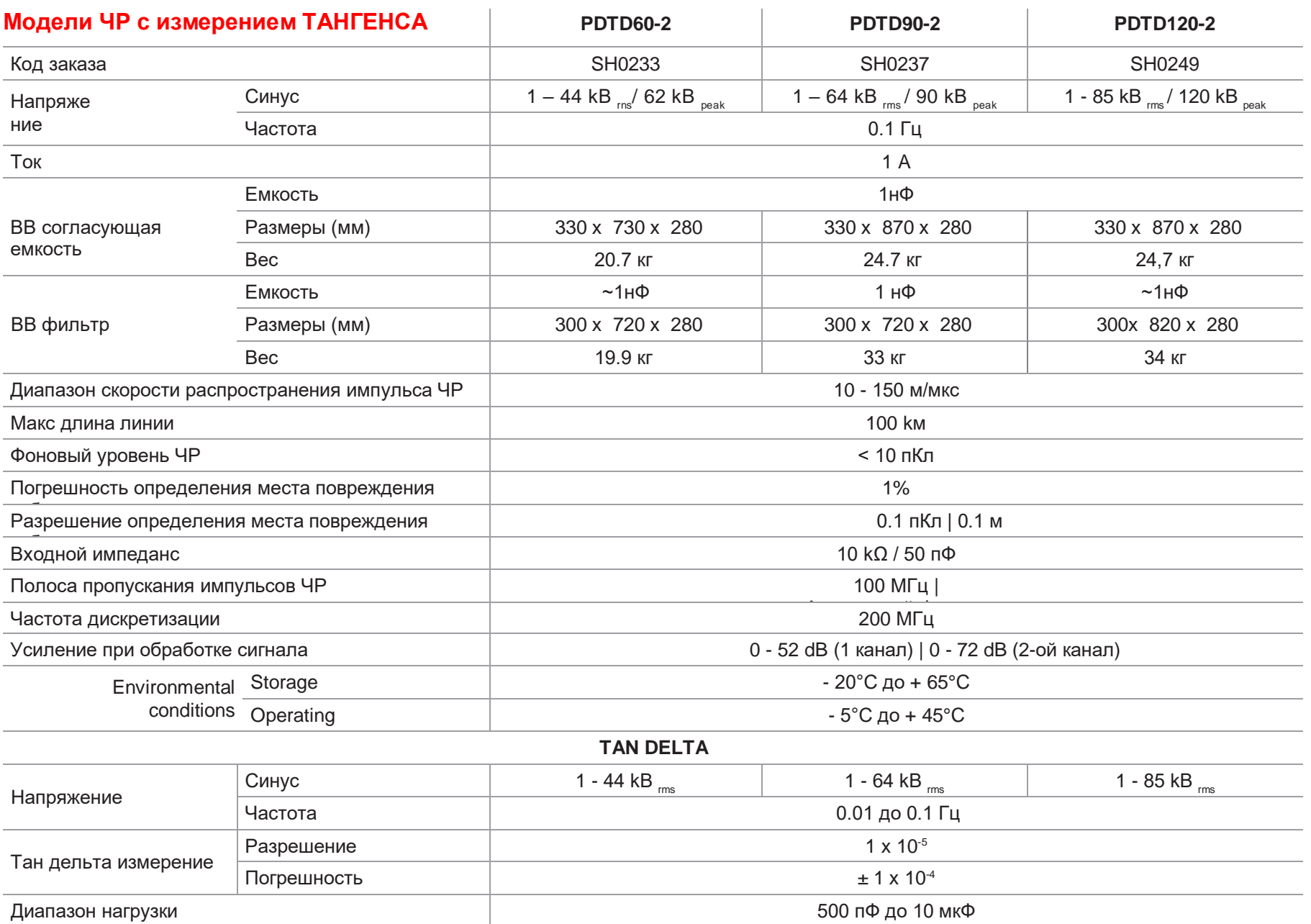

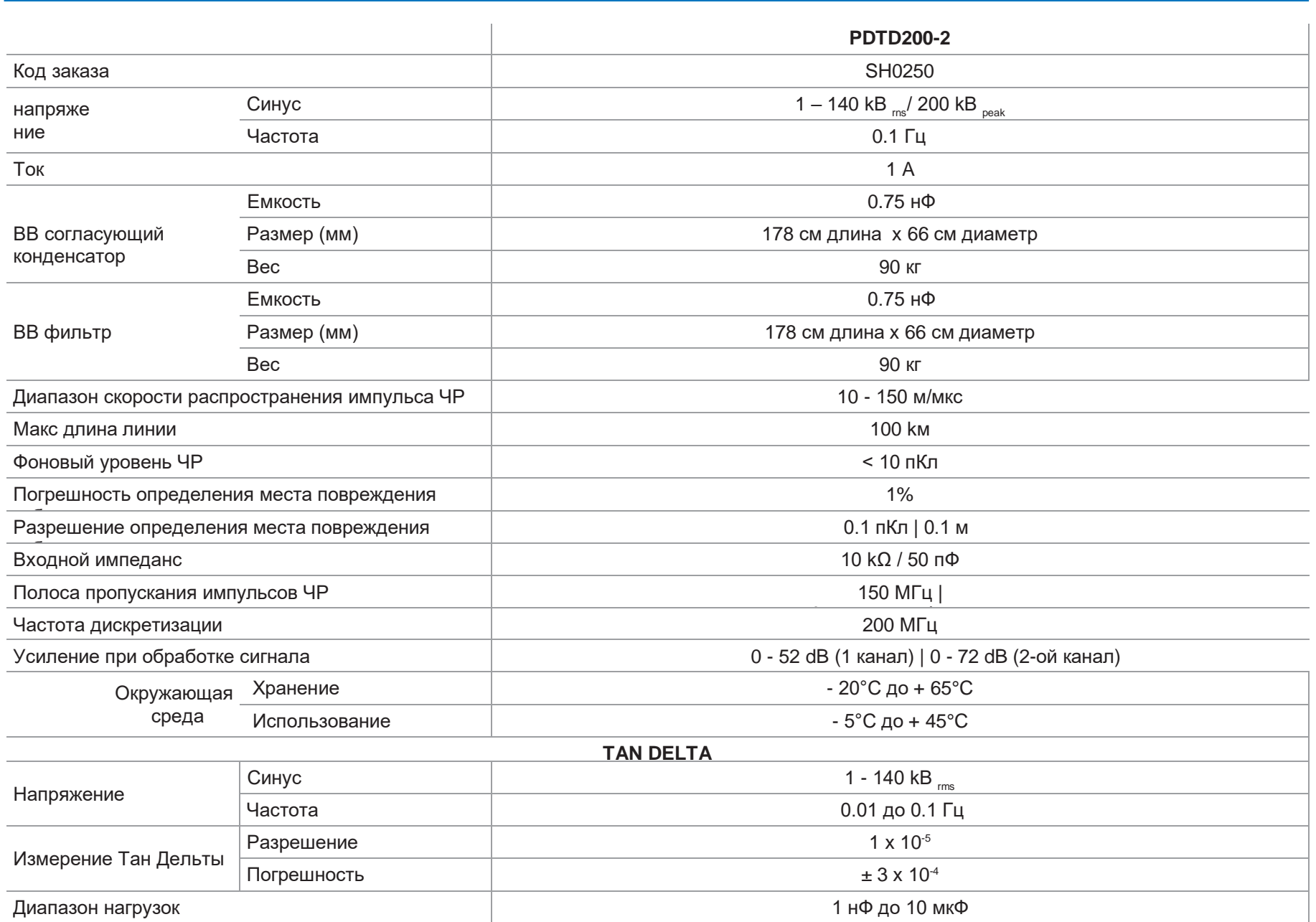

### **PD30-E**

 $\mathcal{P}$ 

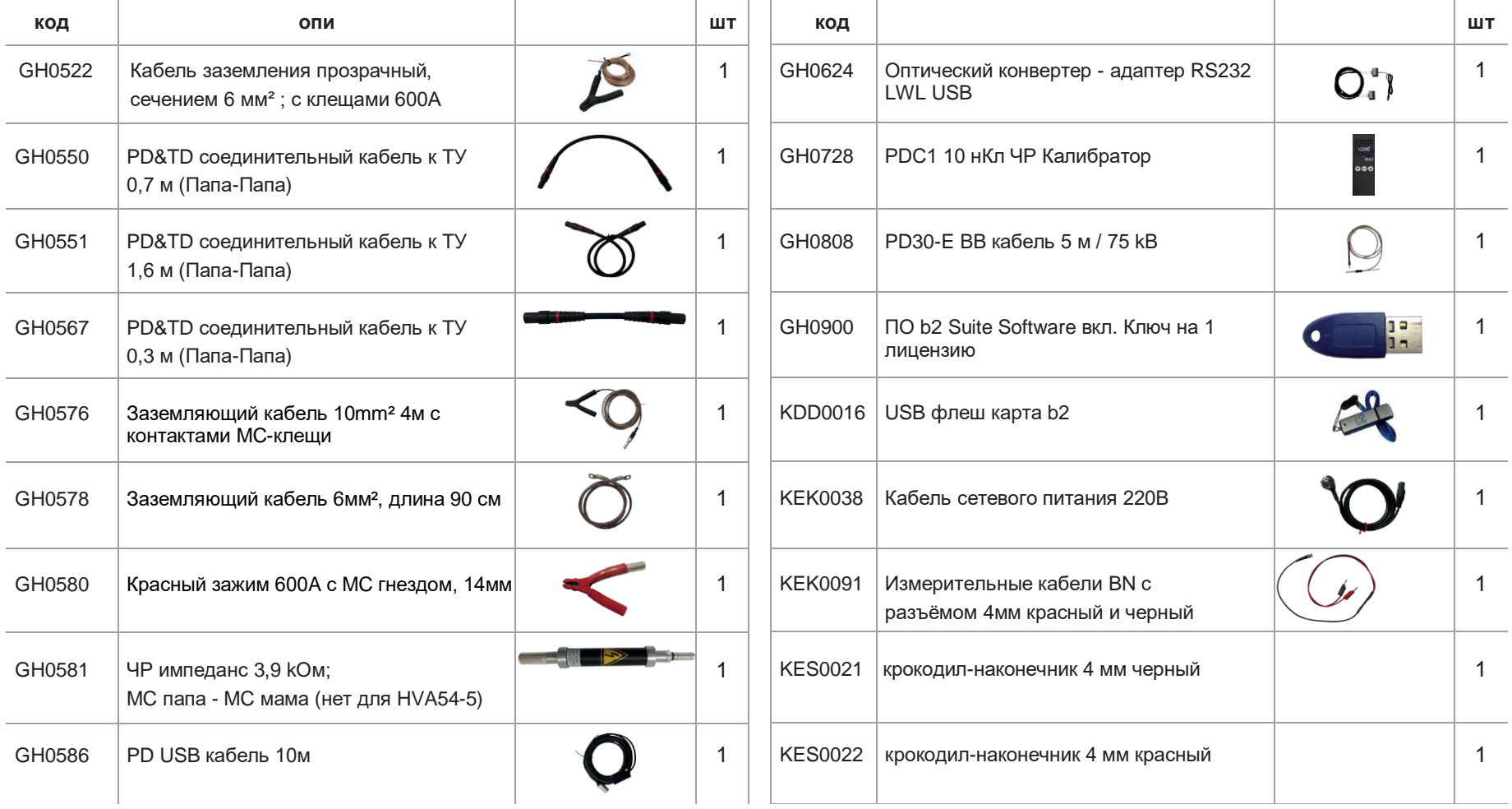

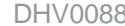

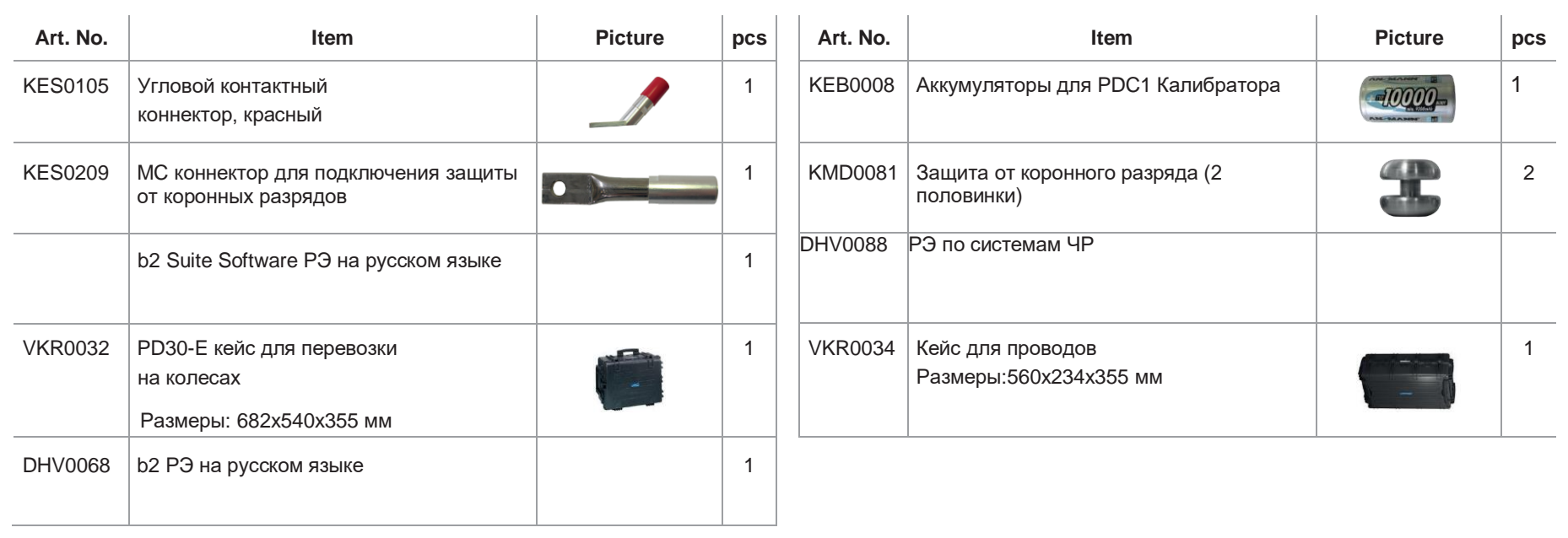

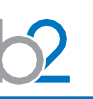

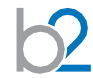

### **PD стандартный комплект поставки**

### Для всех моделей (PD60, PD90, PD120) и PDTD (PDTD60, PDTD90, PDTD120)

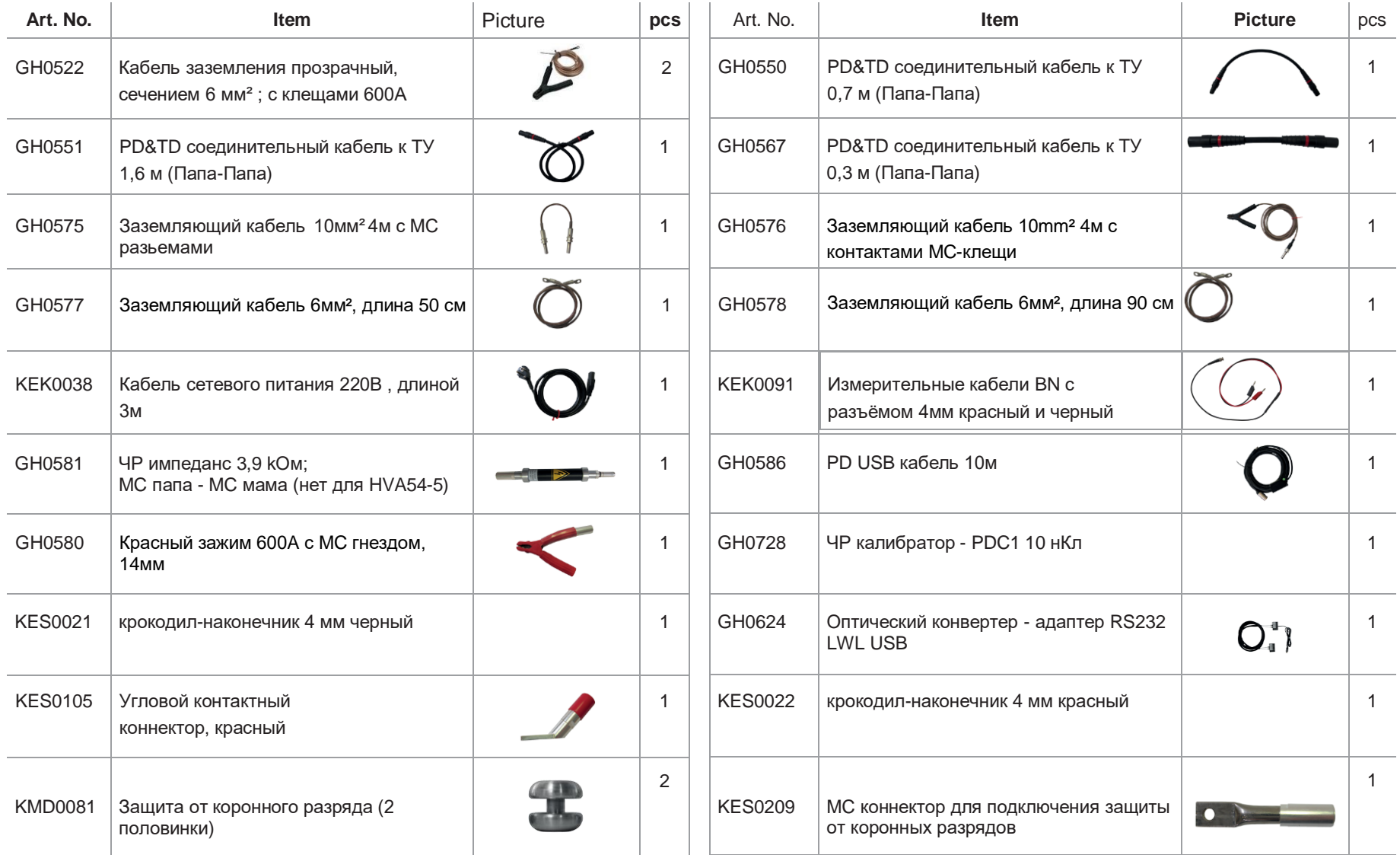

General

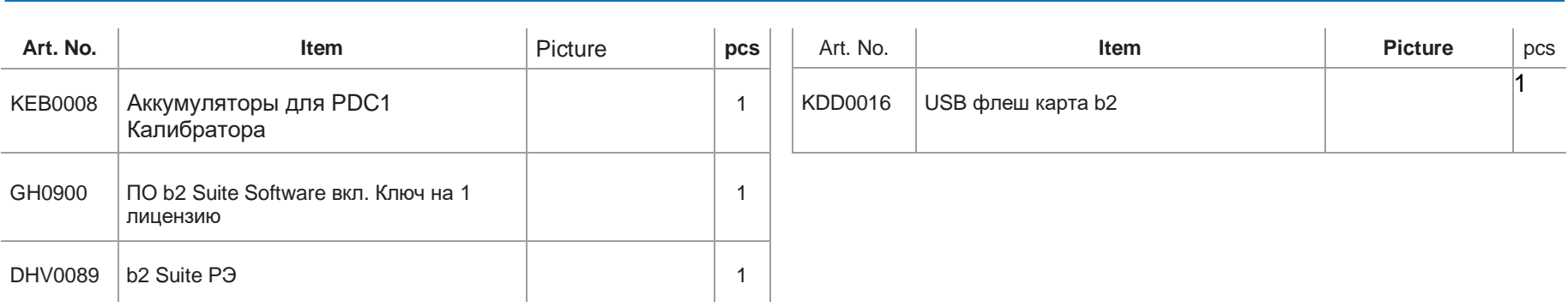

### **PD60 дополнительно в стандарте**

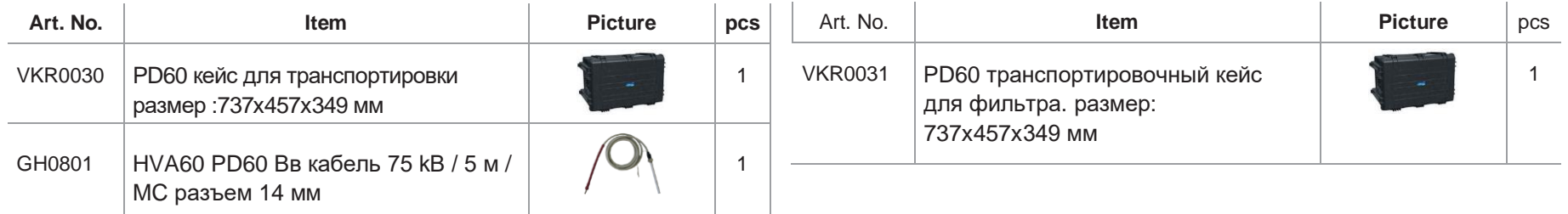

### **PDTD60 дополнительно в стандарте**

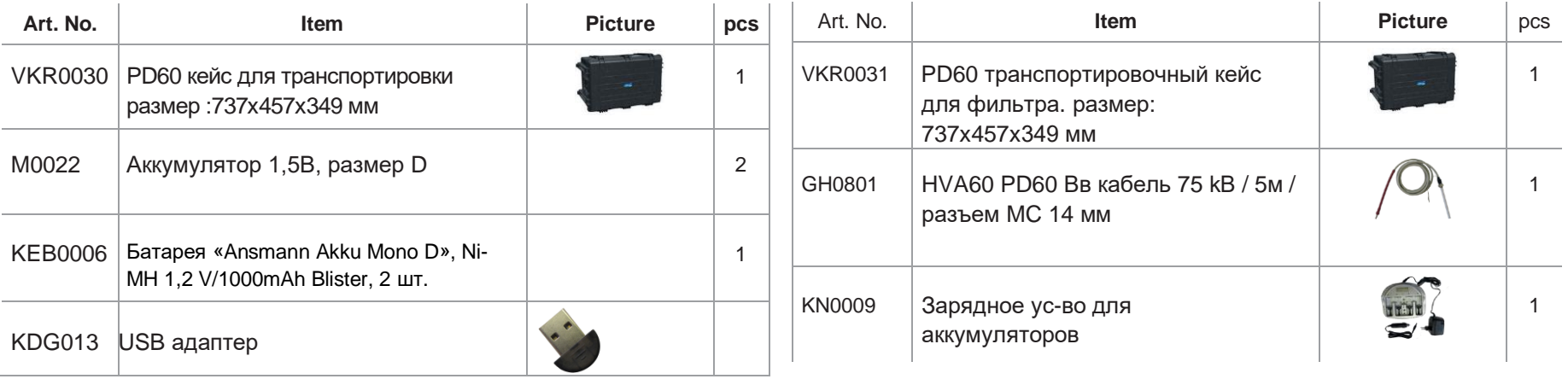

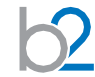

#### **PD90 дополнительно в стандарте**

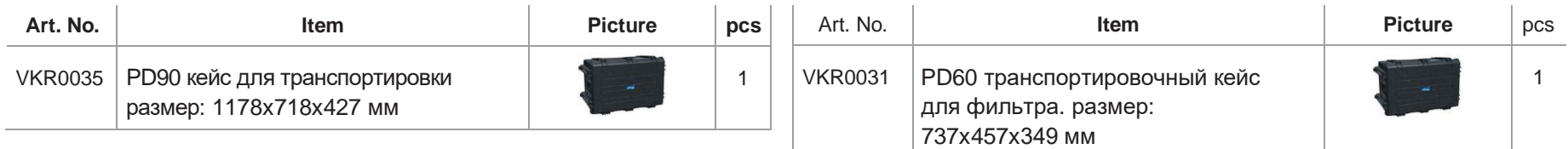

#### **PDTD90 дополнительно в стандарте**

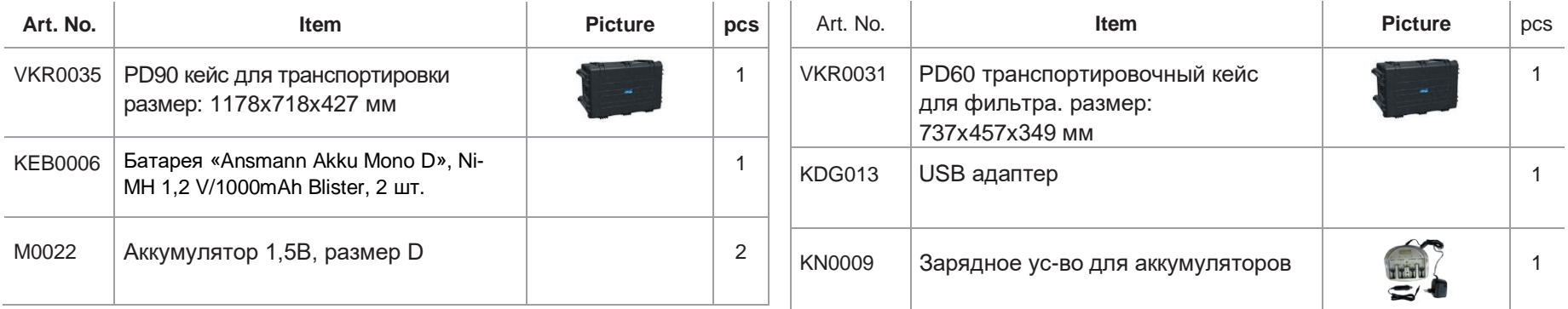

#### **PD120 дополнительно в стандарте**

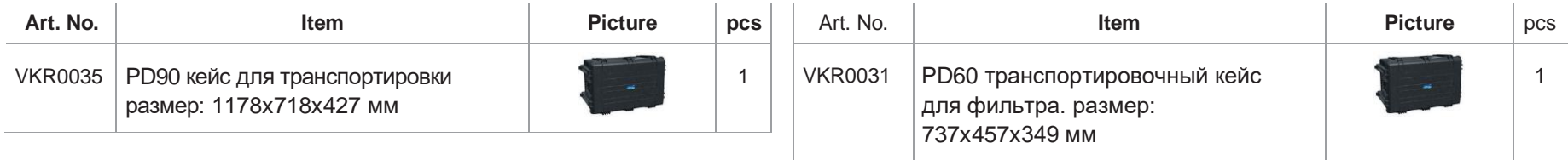

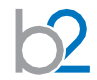

### **PDTD120 дополнительно в стандарте**

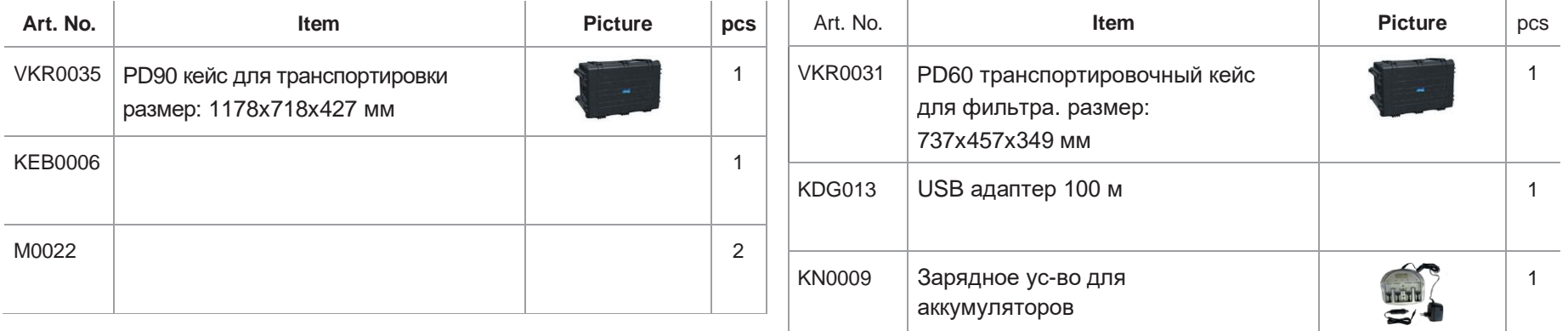

### **PDTD200 дополнительно в стандарте**

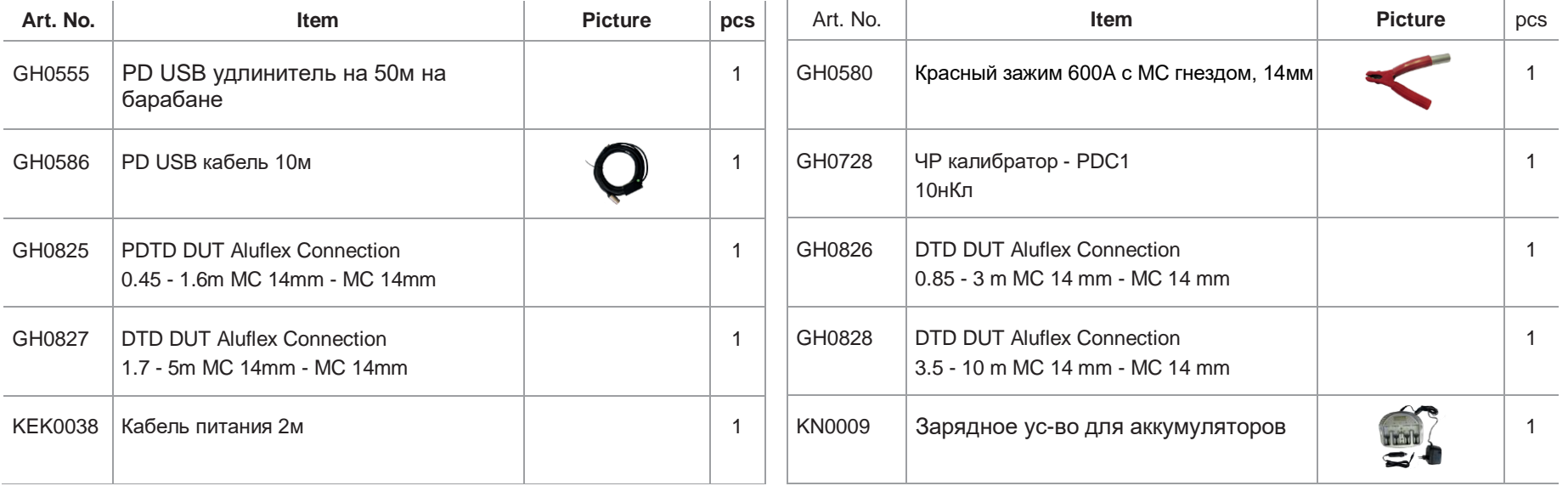

# **Опции за дополнительную плату**

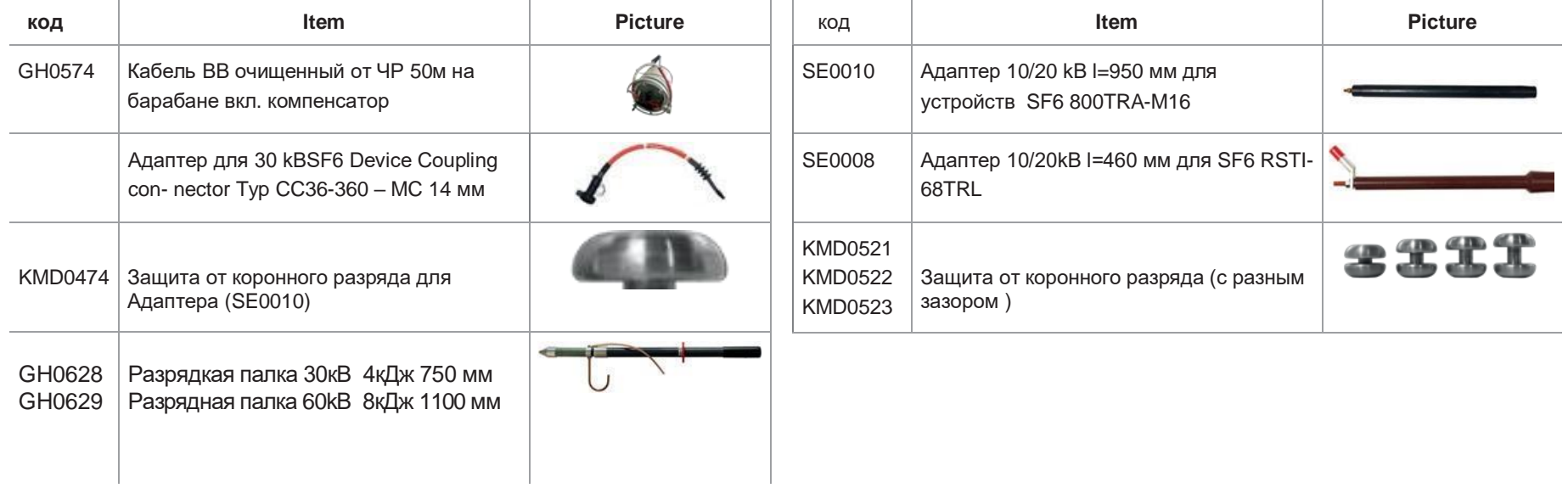

Уточняйте при заказе.

# Дизайн и исполнение

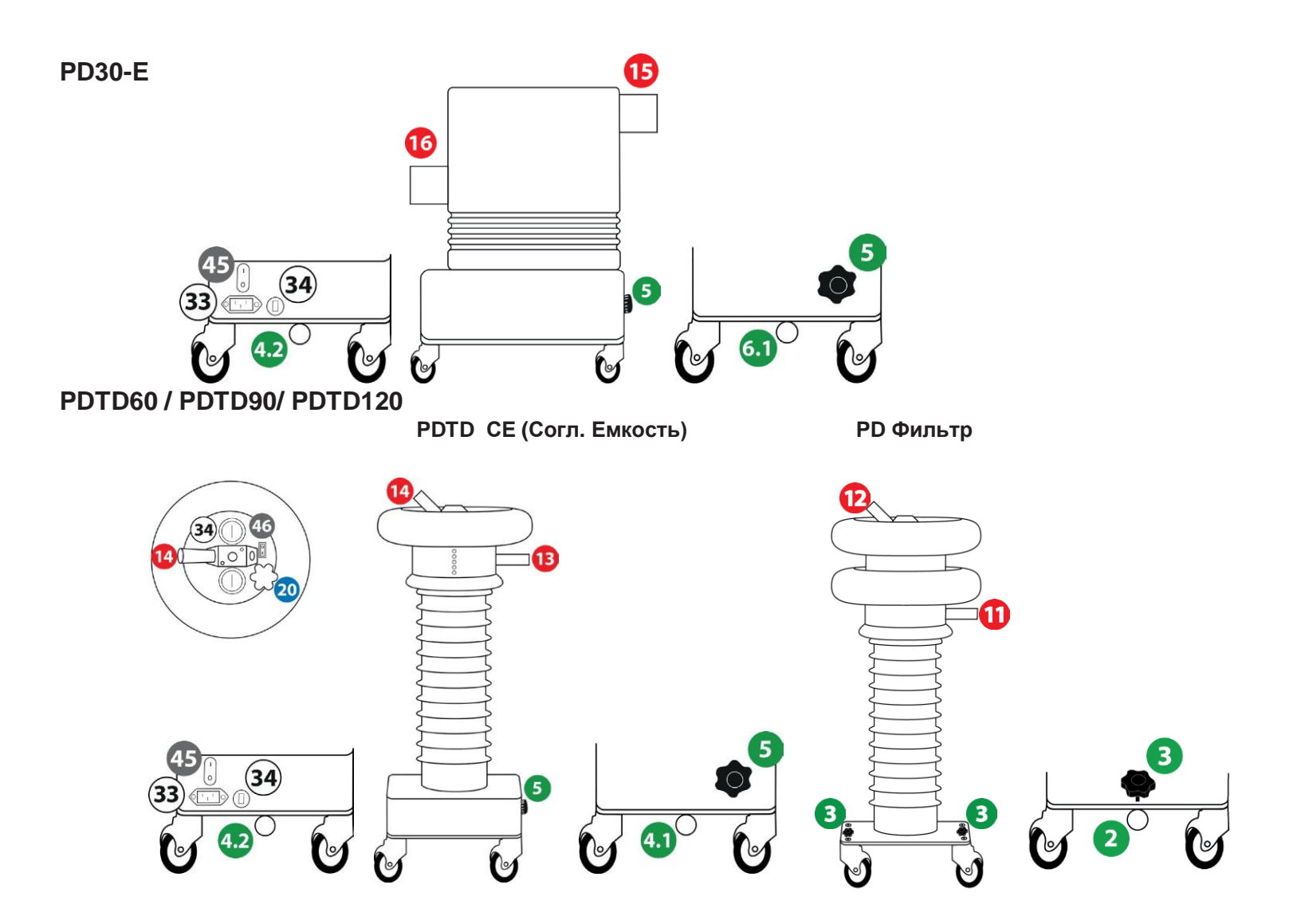

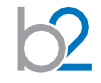

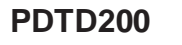

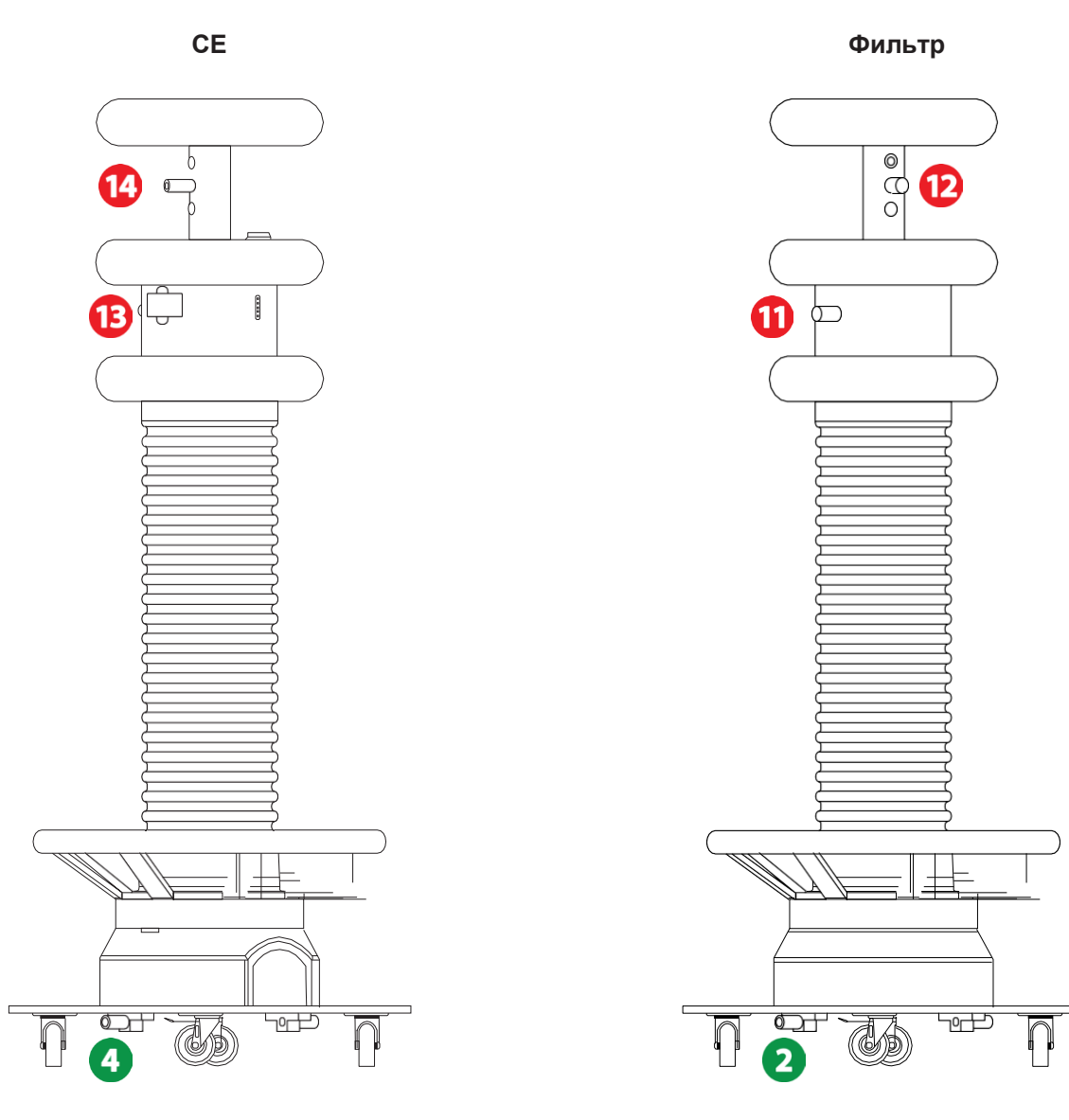

**DHV0088** 

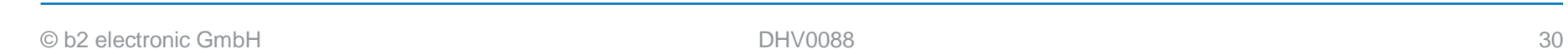

**HVA ВВ установка HVA HVA – СНЧ ВВ установка (HVA30 | HVA60 | HVA90 | HVA120 | HVA54-5) (HVA28TD, HVA34TD-1, HVA45TD)**

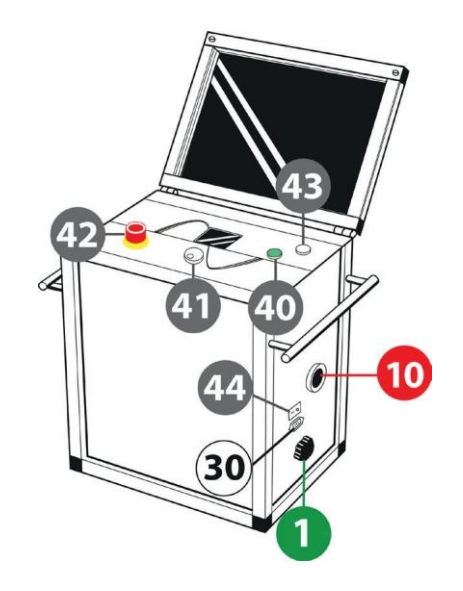

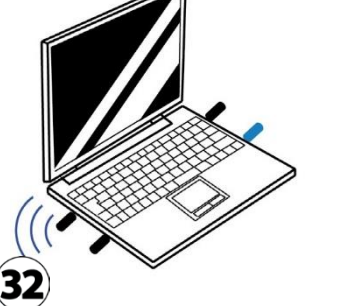

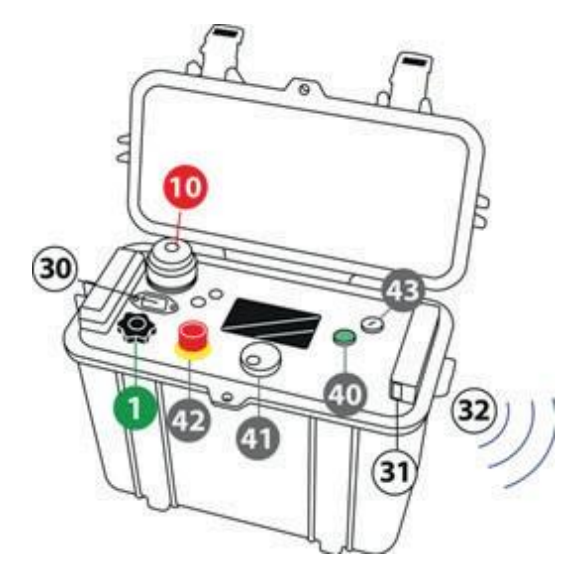

**ПК MC разъем**

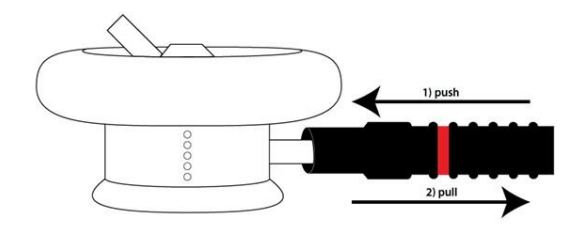

MC-разъем имеет самоблокирующуюся функцию при подключении. Для отключения необходимо сначала нажать на провод и только потом вытягивать его из разъема.

# **Подключение оборудования**

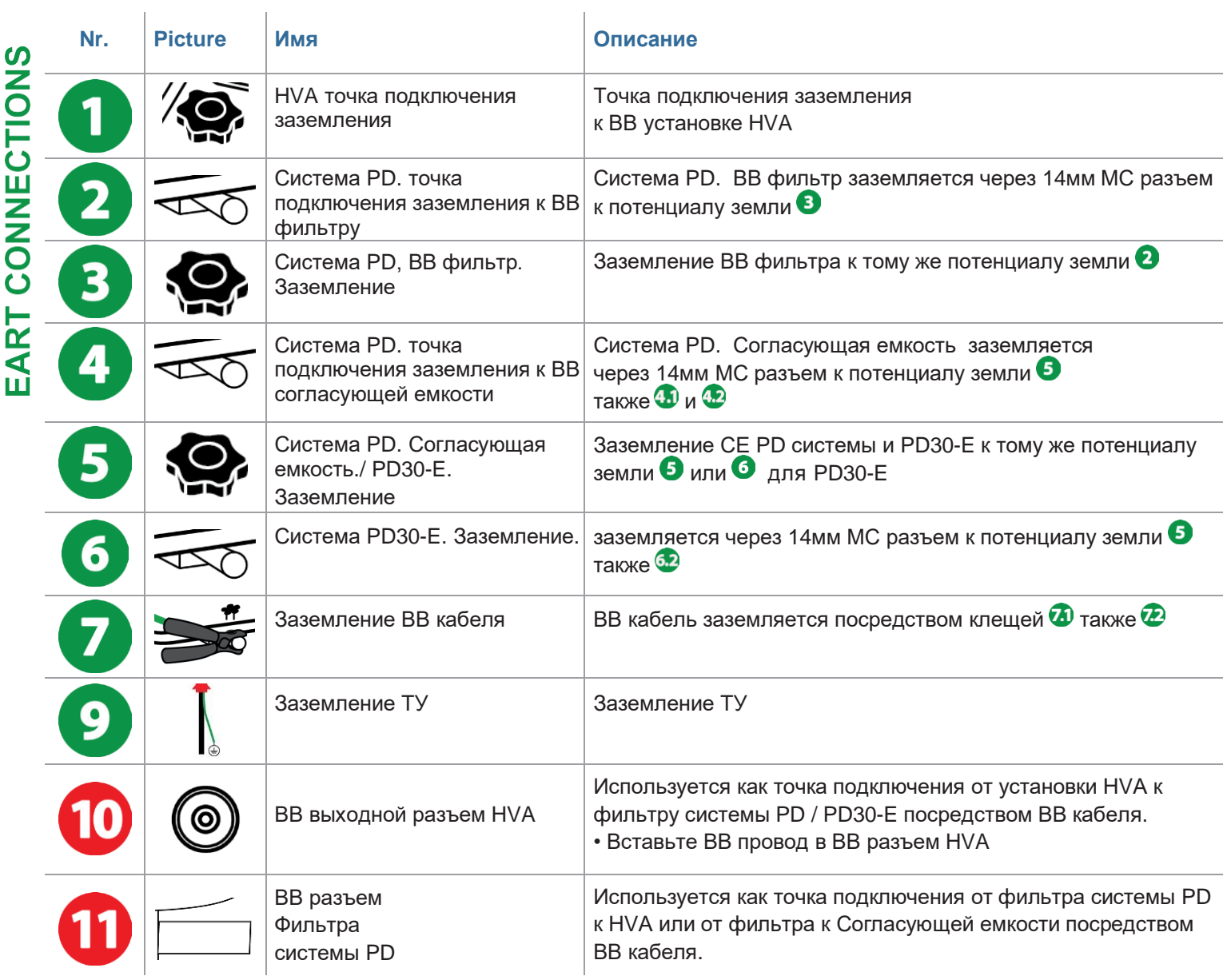

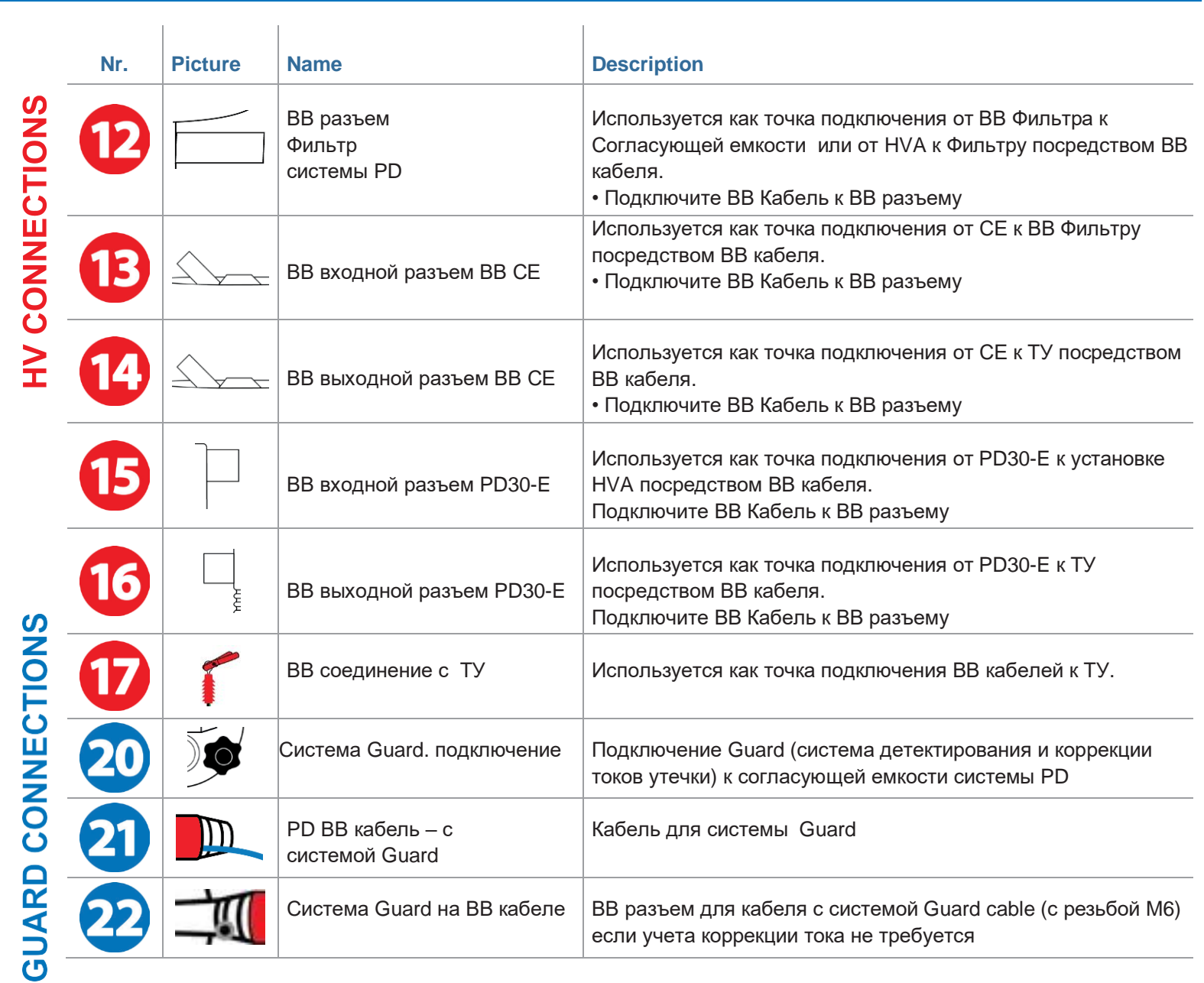

*1 Can be used as input or output connector*

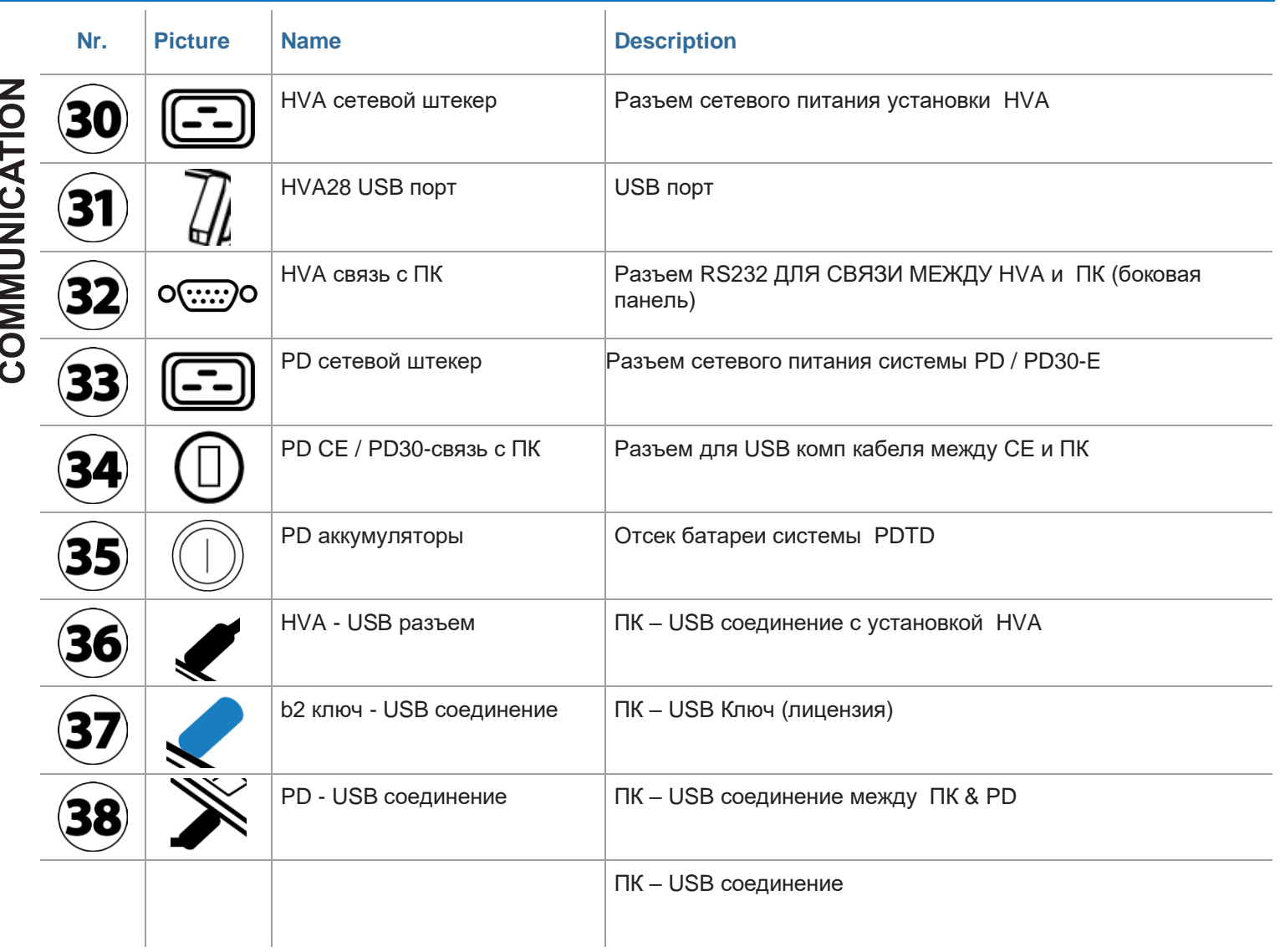

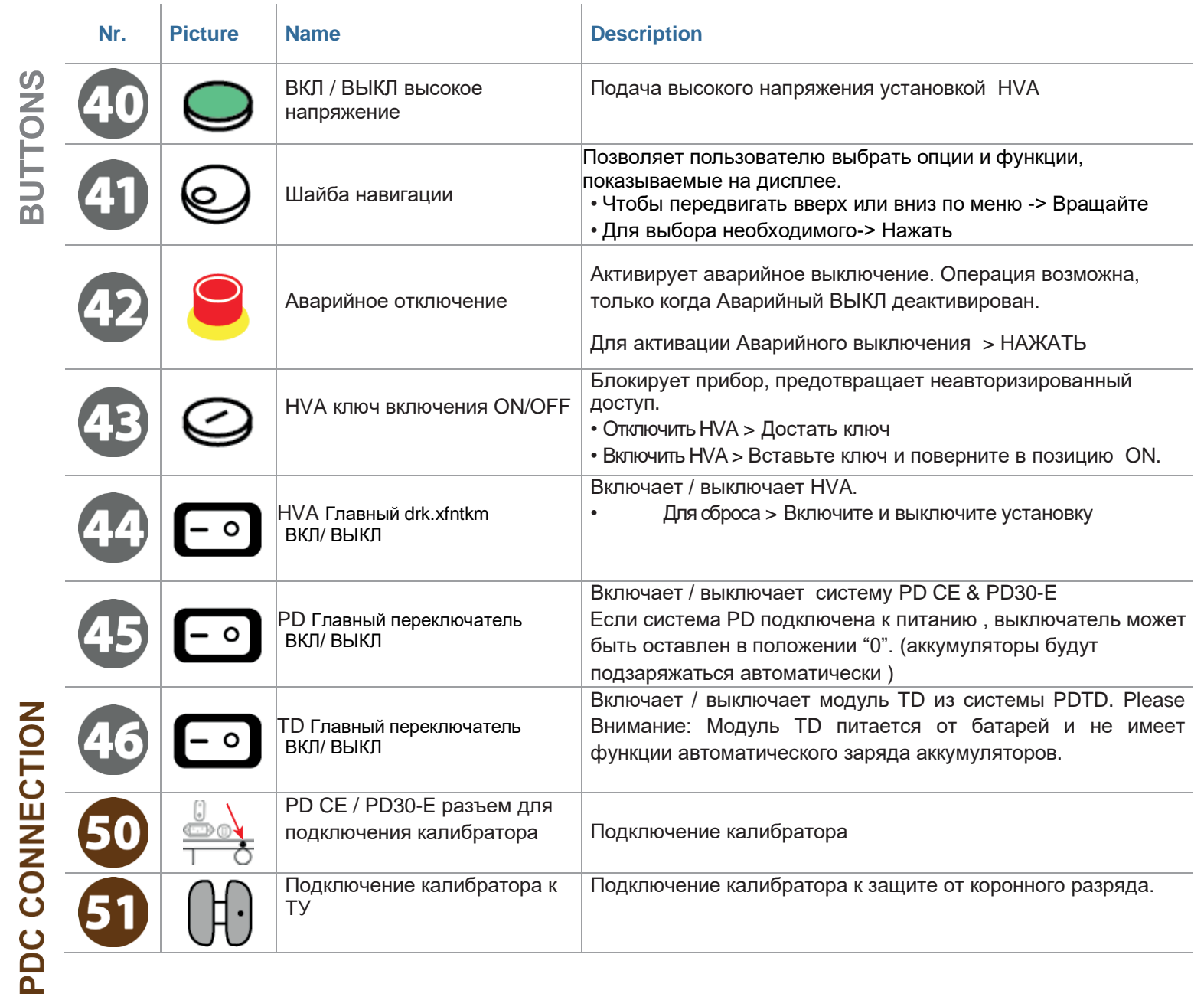

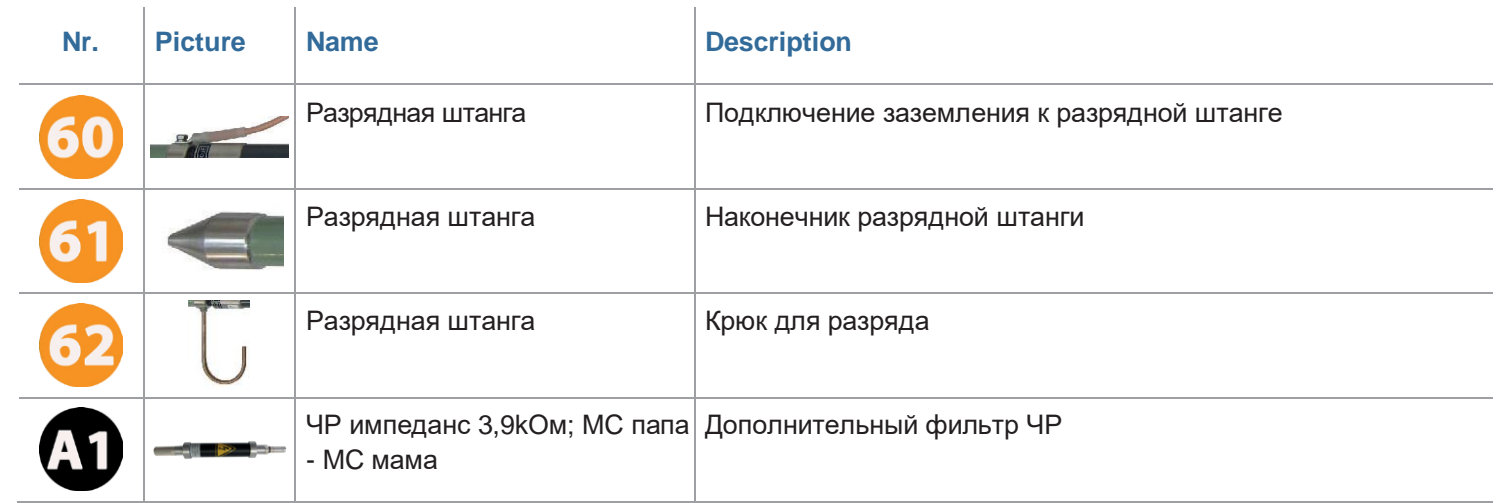

### **Программное обеспечение**

Система ЧР PD управляется дистанционно при помощи ПО "b2 Suite".

Для подключения установки HVA200 к ПК требуется 2 кабеля. Первый кабель для соединения установки HVA200 с блоком контроля и управления и второй USB кабель для подсоединения блока Контроля и Управления к ПК.

ПО b2 Suite позволяет измерять тангенс угла диэлектрических потерь и частичные разряды одновременно и автоматически отправлять результаты измерений в ПК как PDF документ. Многие операции полностью автоматизированы для удобства пользователя.

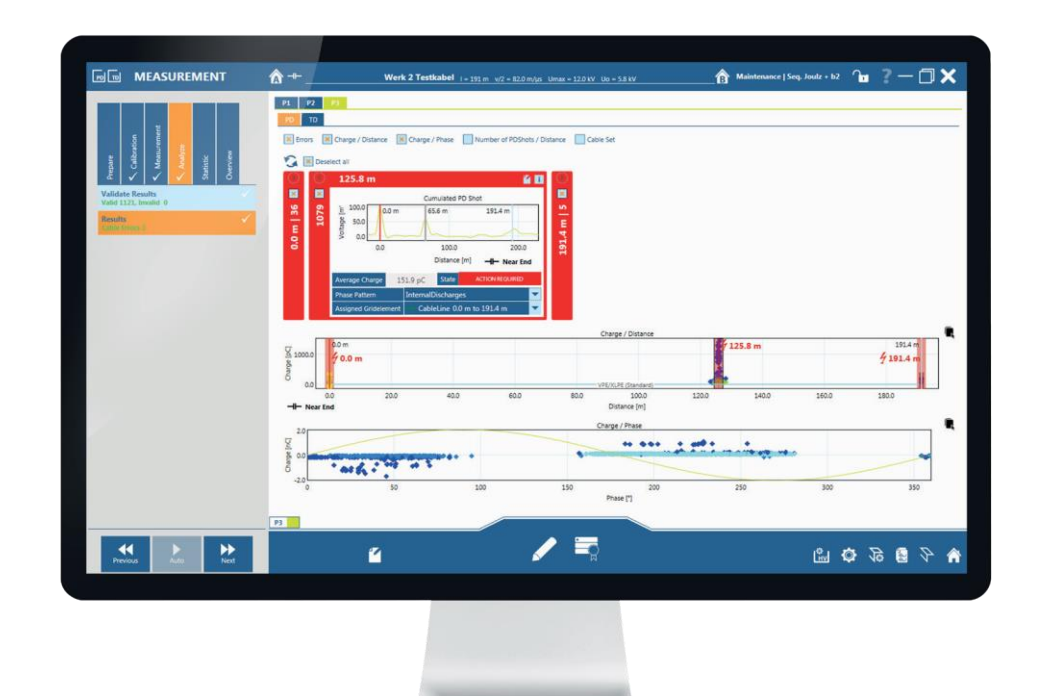

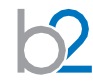

### **Режимы работы**

Далее описываются режимы работы системы PD : Режим измерения, Режим подачи высокого синусоидального напряжения, Режим передачи данных.

### **Режим измерения**

Измерительная система PDTD может использоваться в ручном или автоматическом режиме ( удаленное управление через ПО b2 Suite Software. Для полного ознакомления см , РЭ b2 Suite.

### **Режим подачи высокого напряжения**

Переменное (СНЧ) симметричное и независимое от нагрузки Постоянное DC (+ или - полярности)

# **PD Настройка тестирования. Подключение**

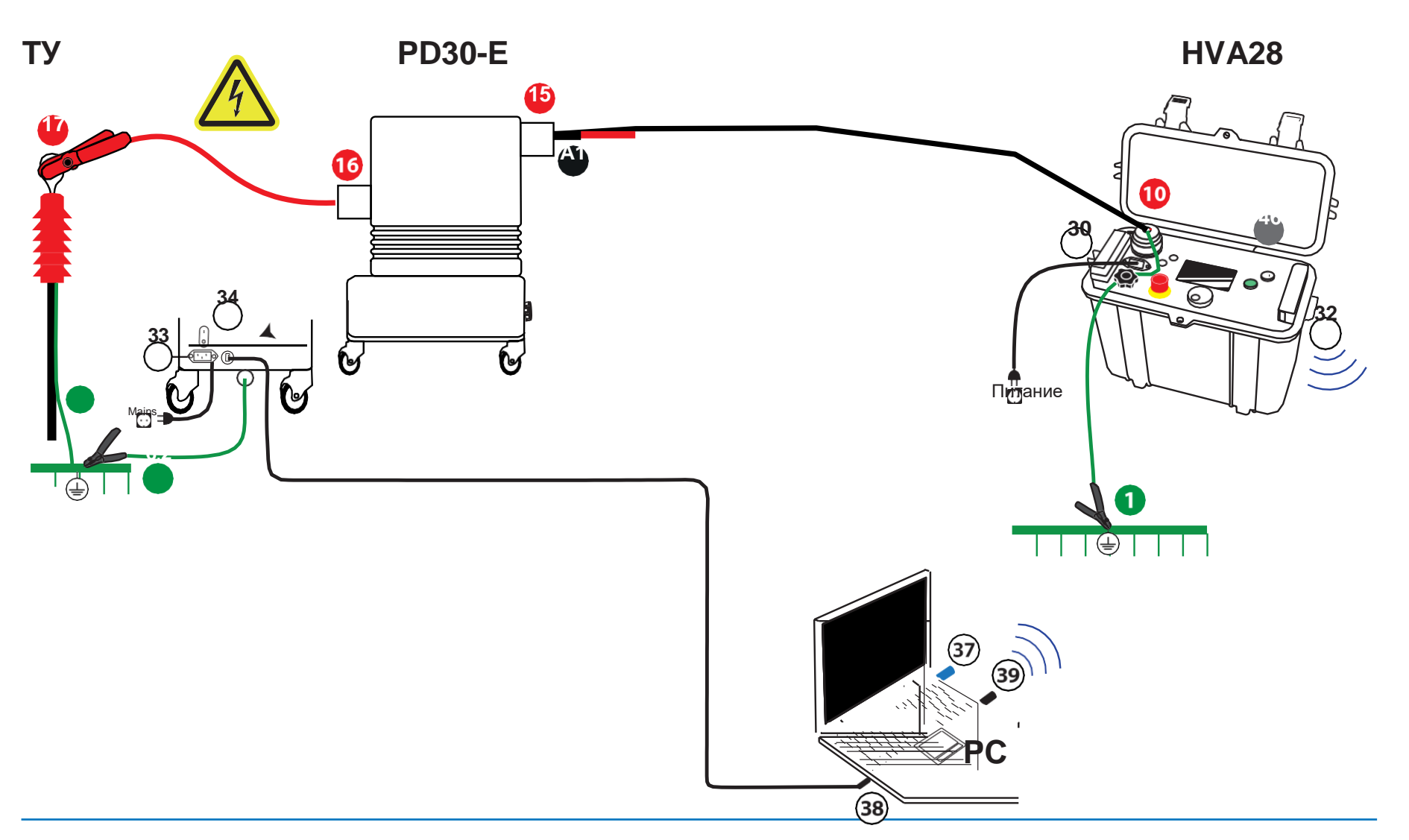

**PD30-E подключение -> Измерение ЧР**

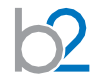

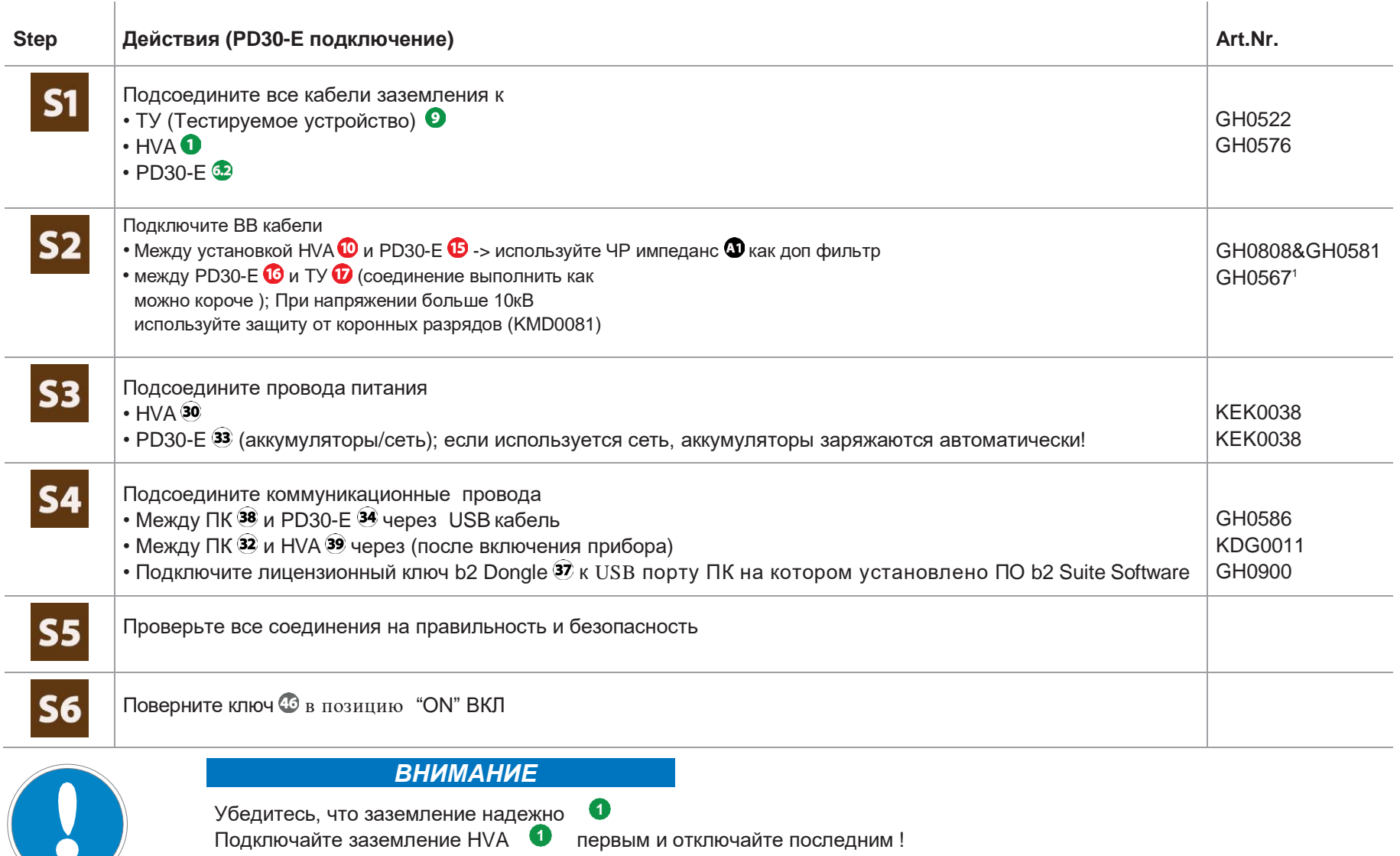

<sup>1</sup> for longer distance GH0550/ GH0551)

 $\bullet$ 

# РОТО Подключение -> Измерение ЧР

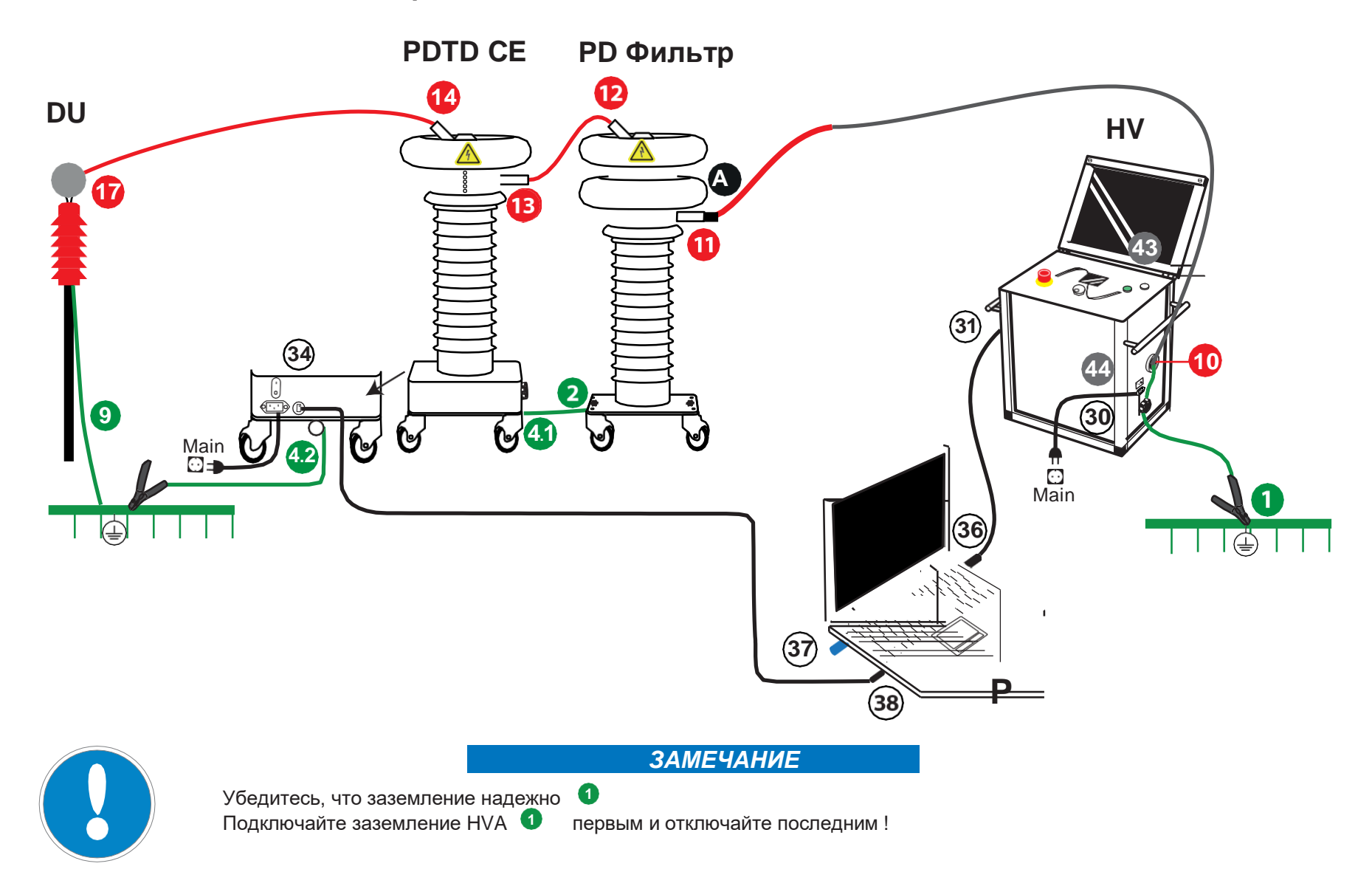

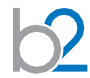

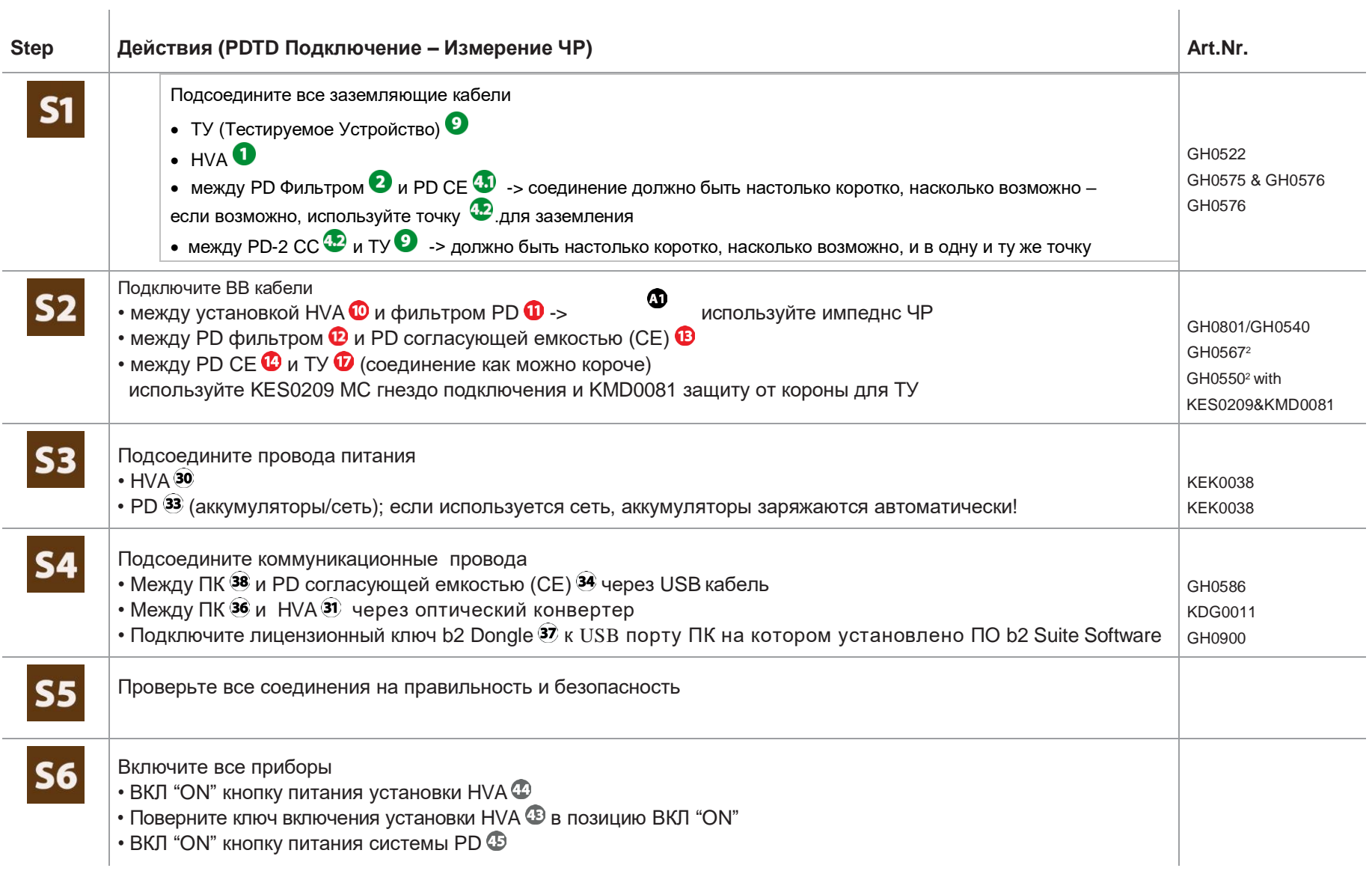

# **PDTD Подключение -> Измерение ЧР и Тангенса**

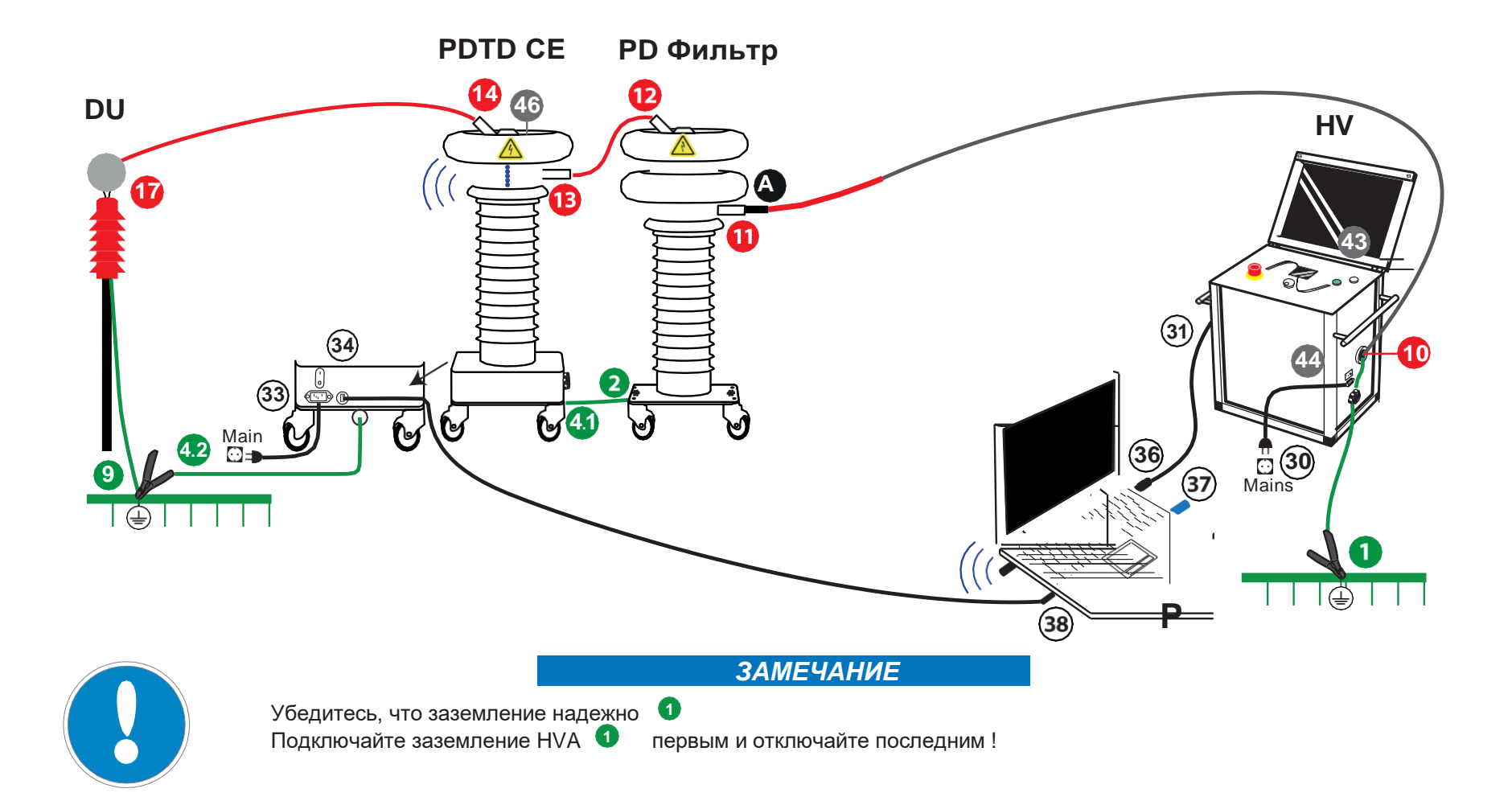

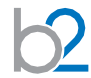

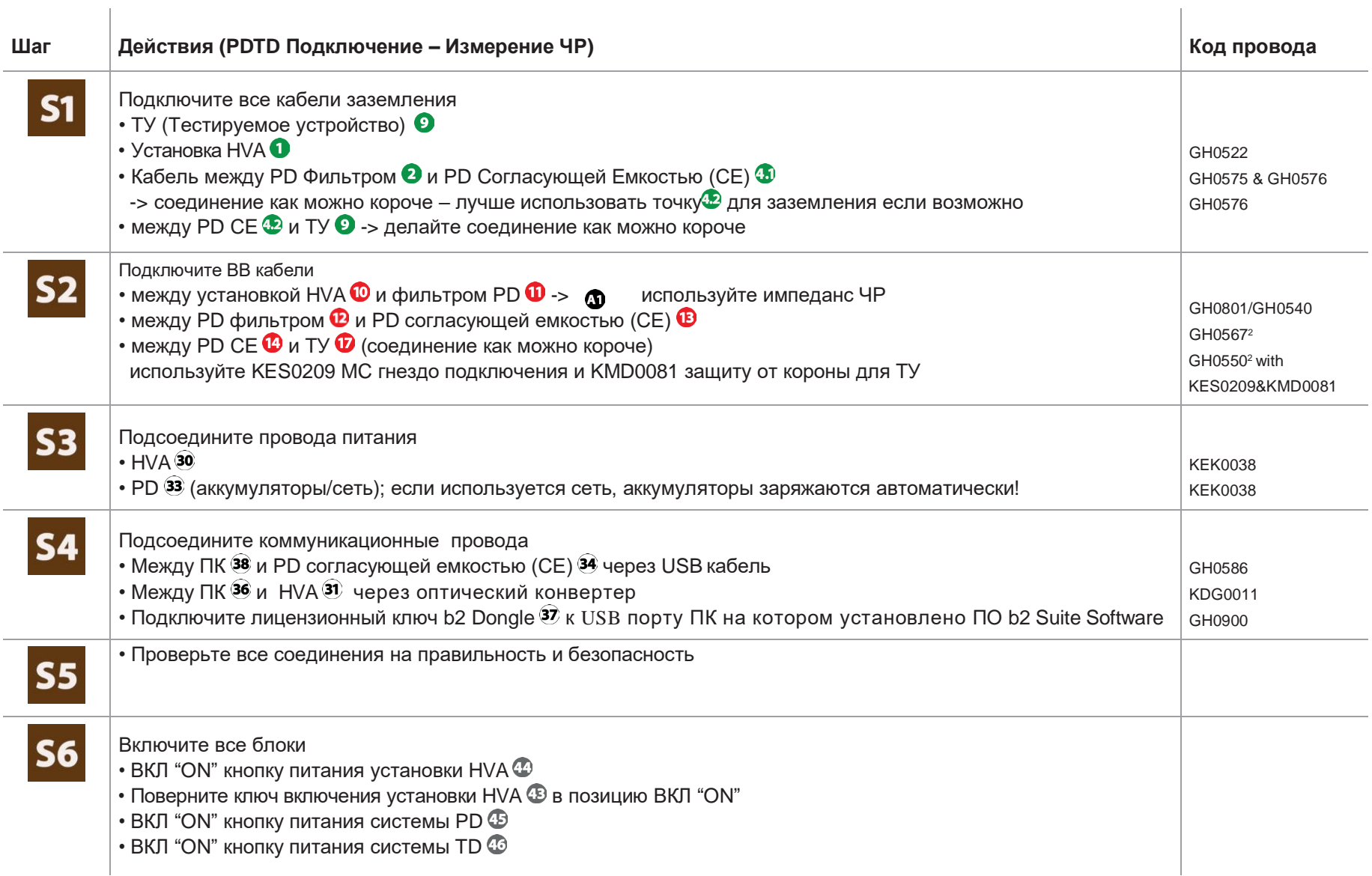

### **PDTD Подключение -> Измерение ЧР и Тангенса с использованием удлинителя и коррекцию токов утечки**

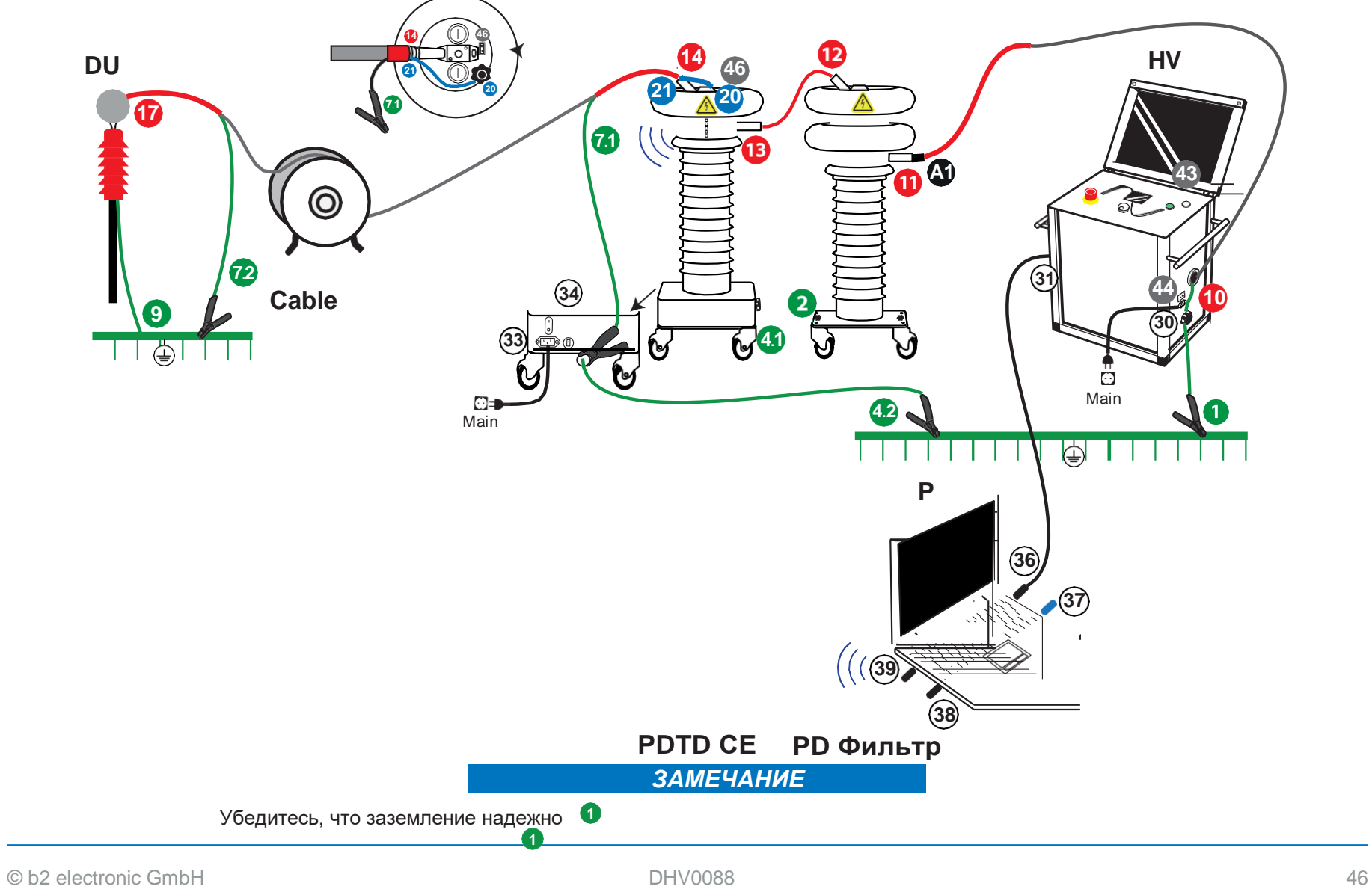

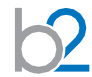

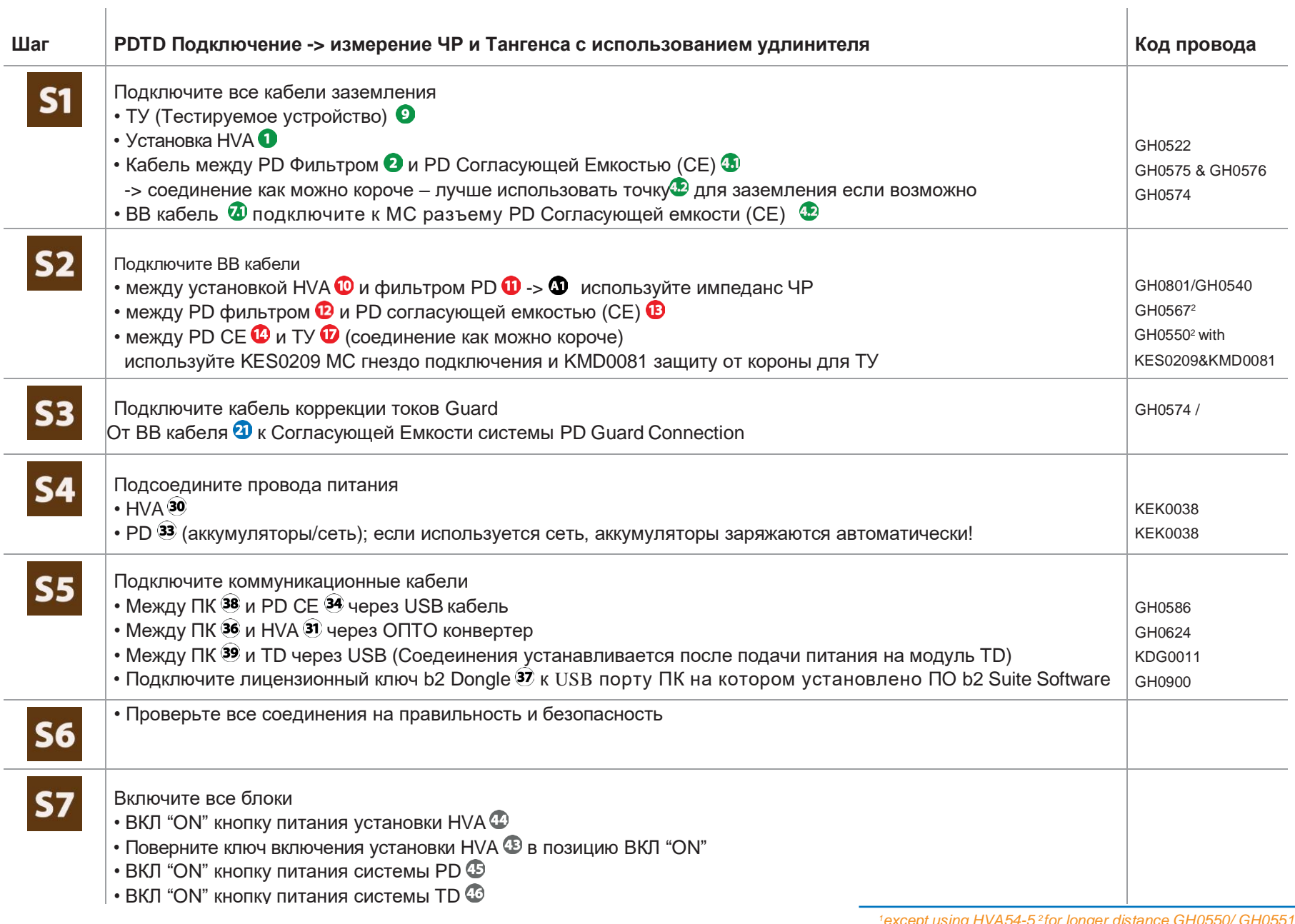

# **PDTD Подключение -> измерение ЧР (без учета компенсации токов утечки)**

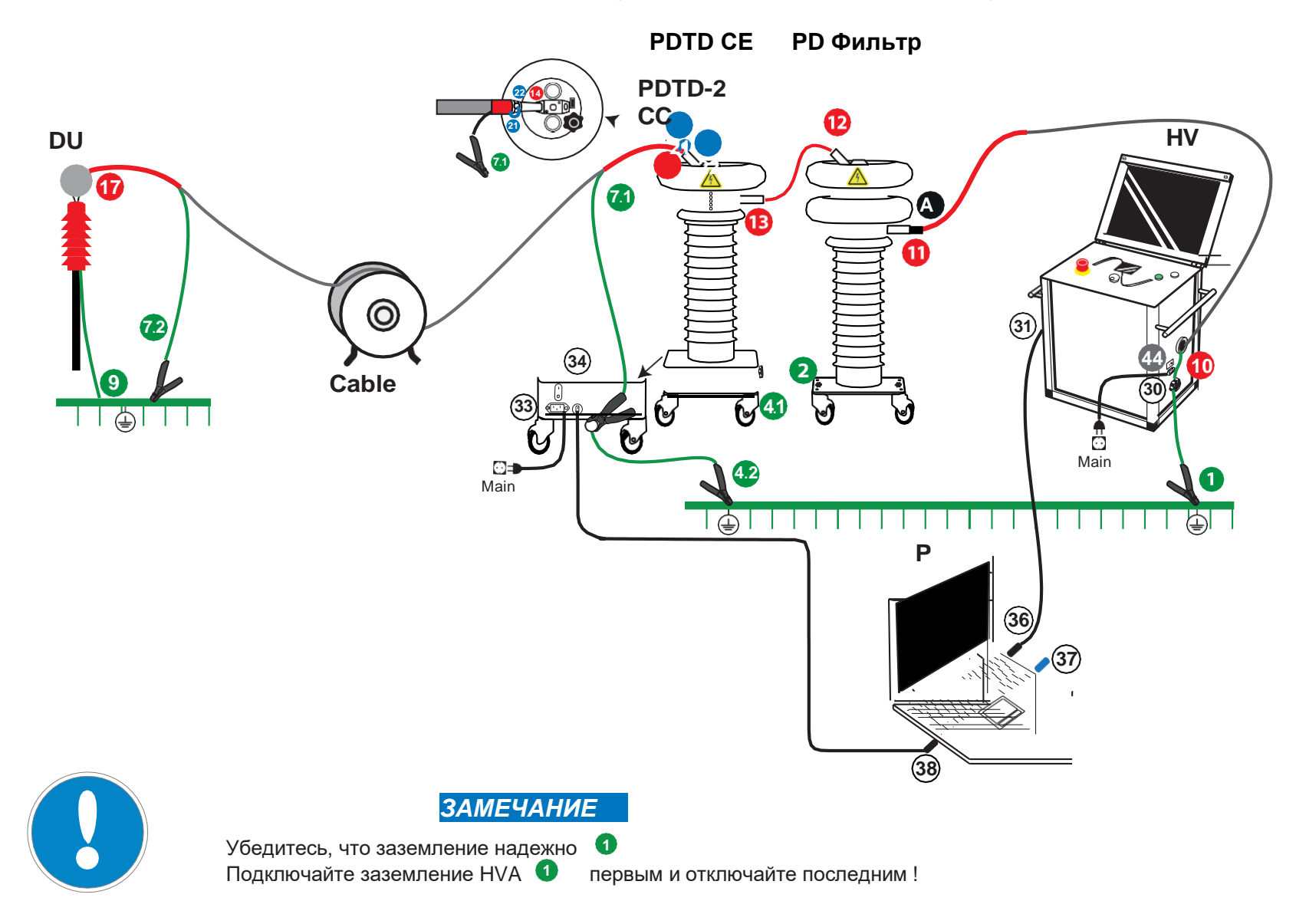

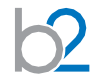

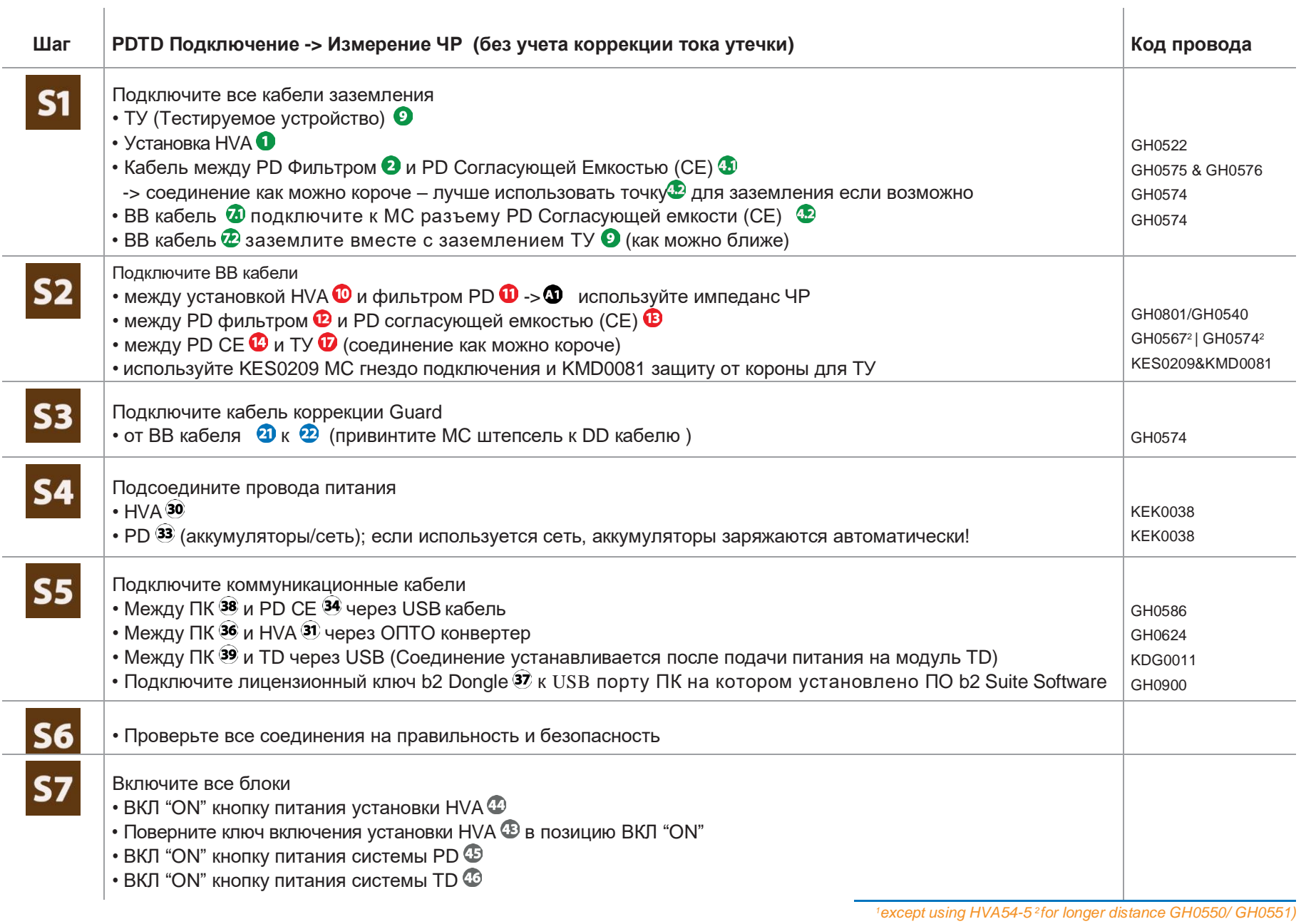

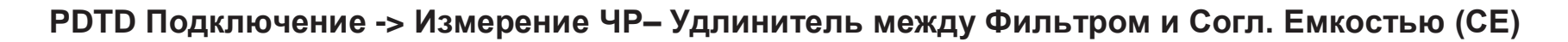

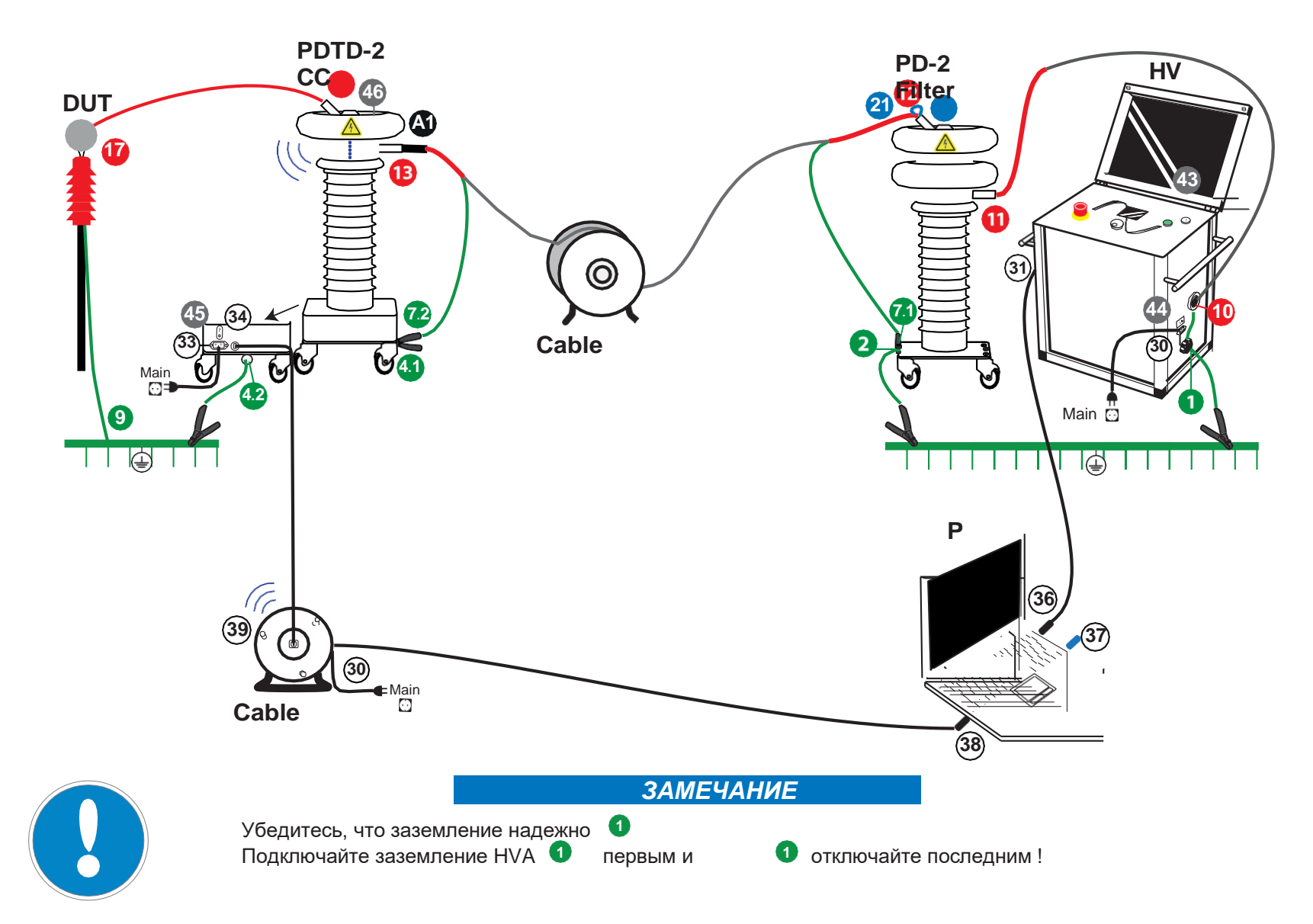

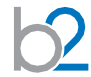

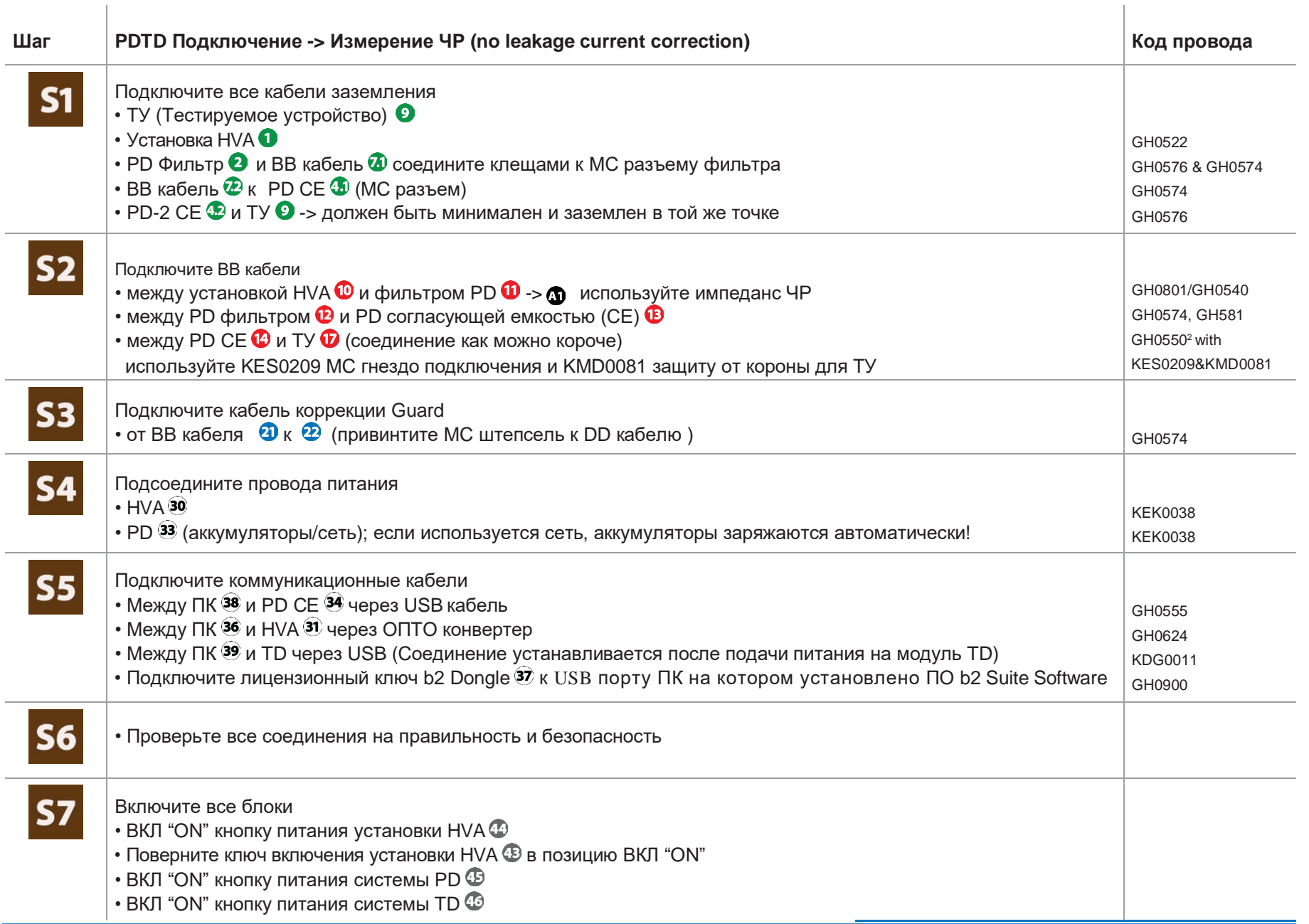

# **PDTD Подключение -> Измерение ЧР – Используя систему Guard компенсации токов утечки**

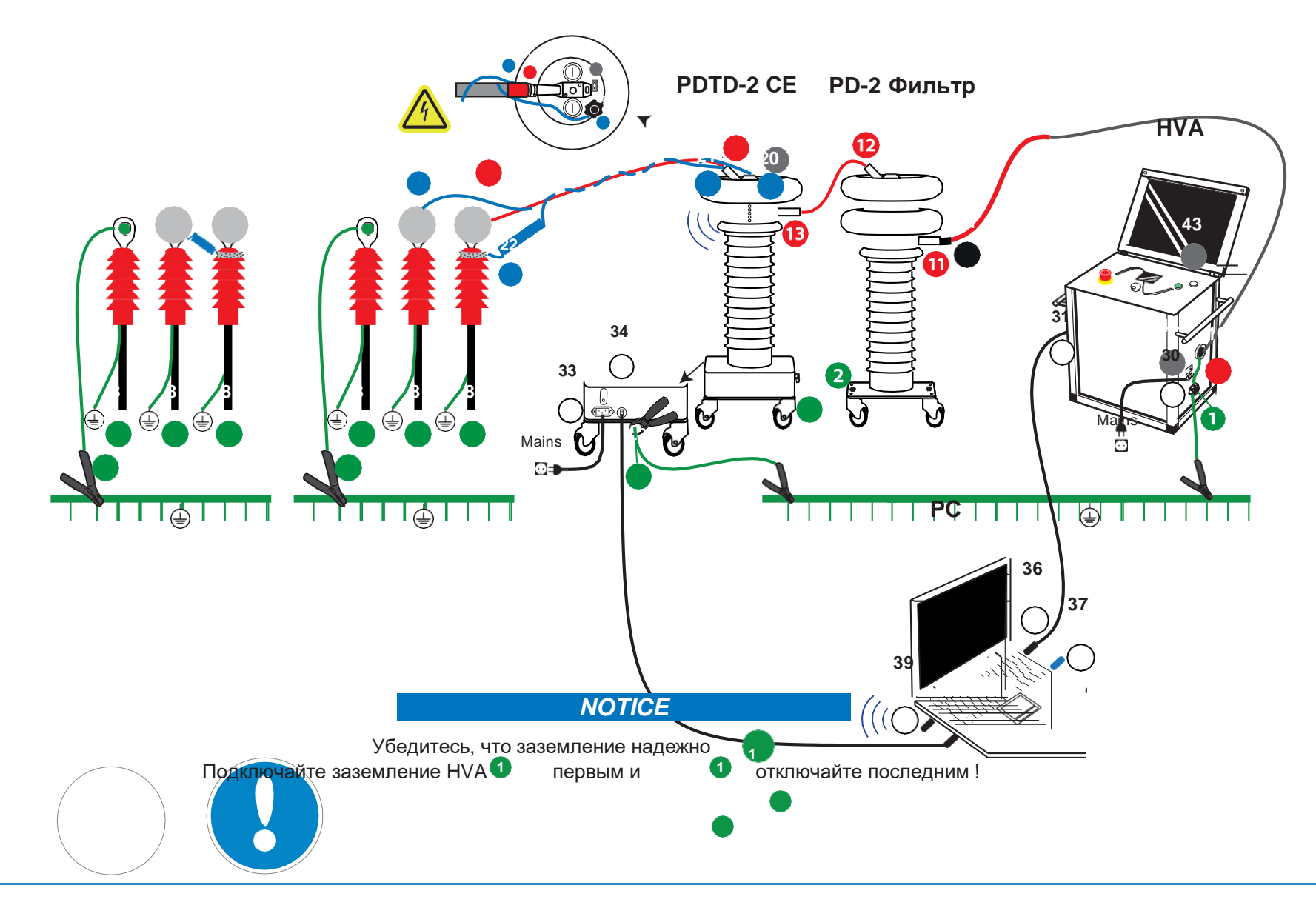

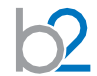

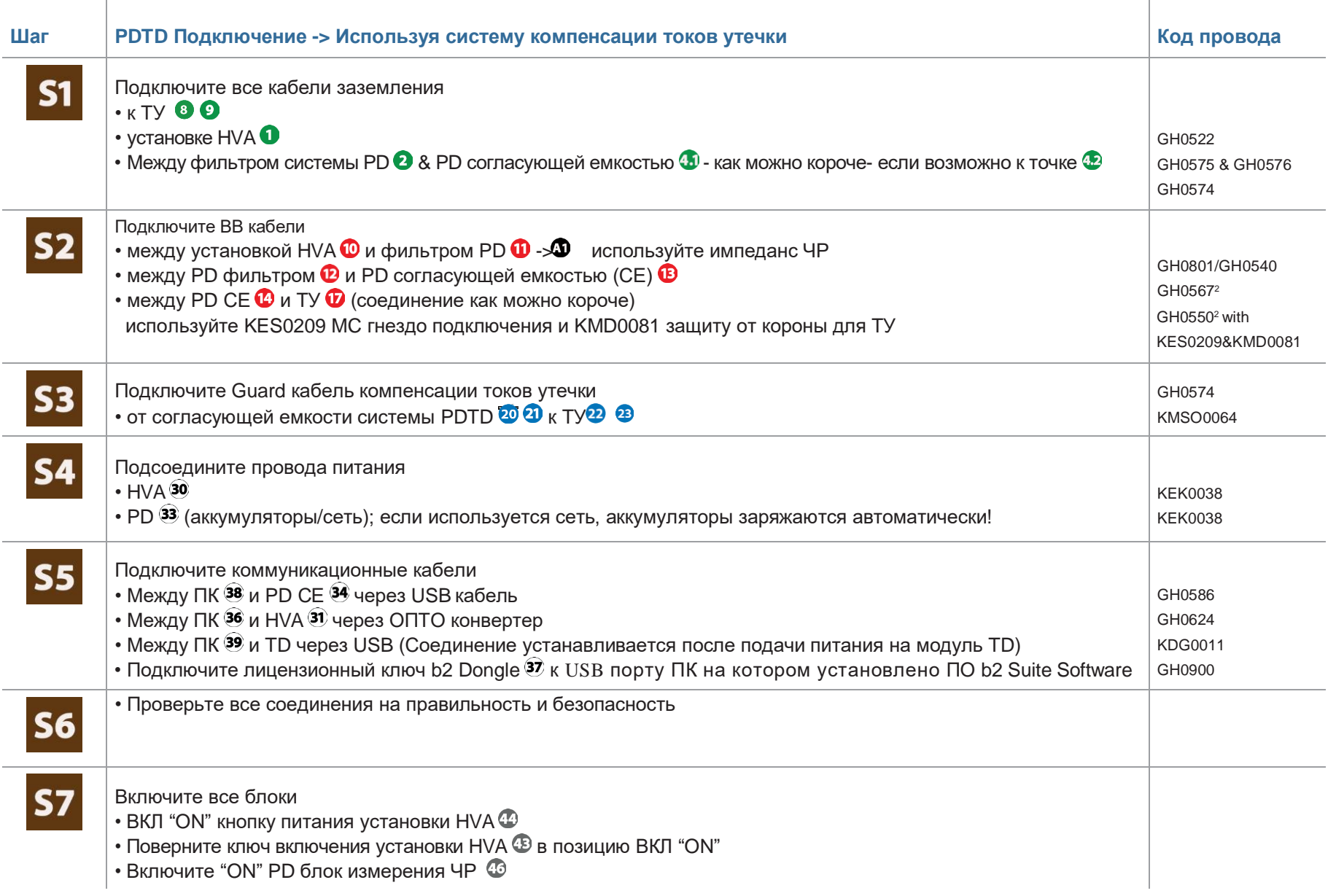

# **PDTD200 Подключение -> Измерение ЧР**

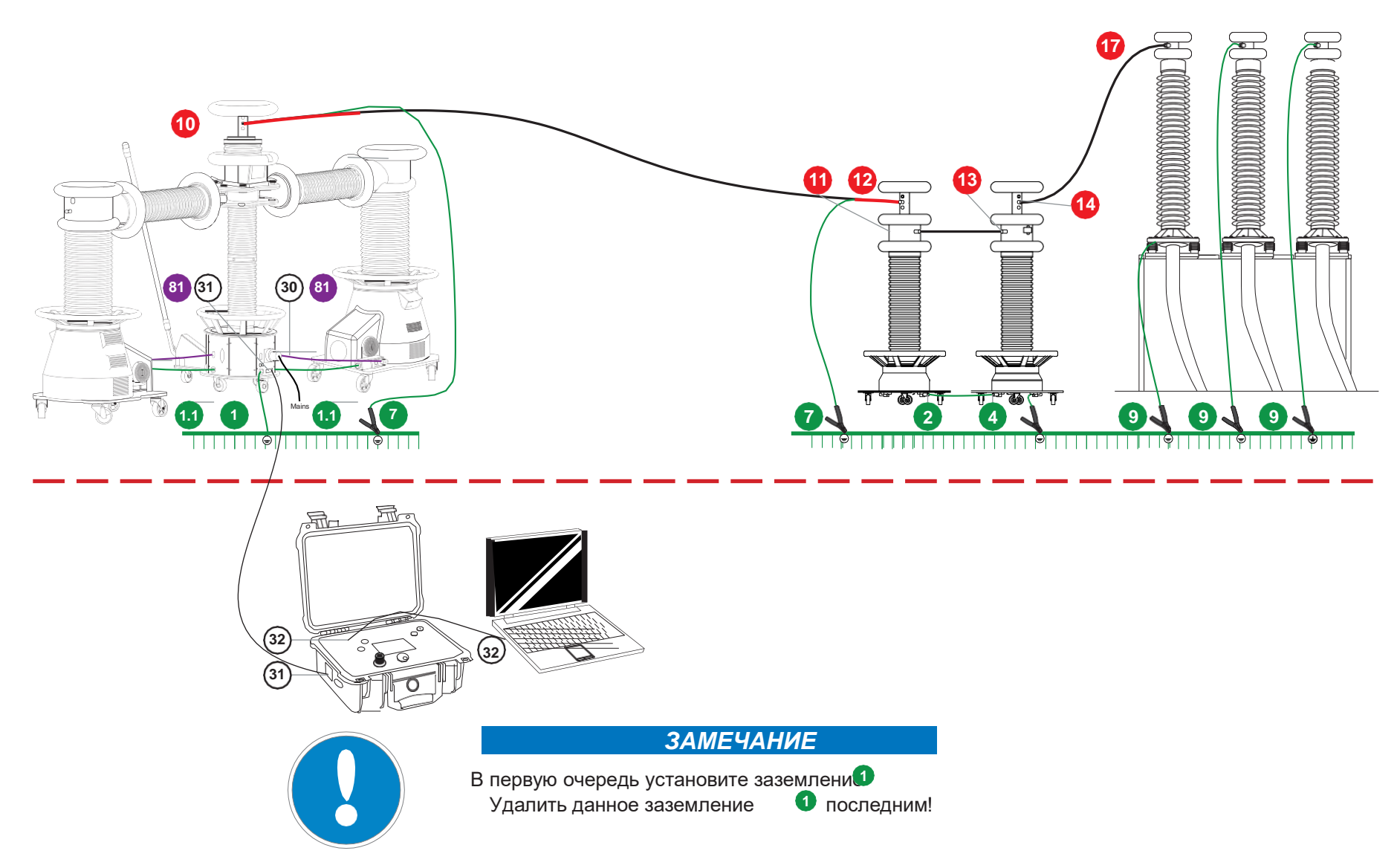

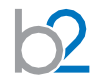

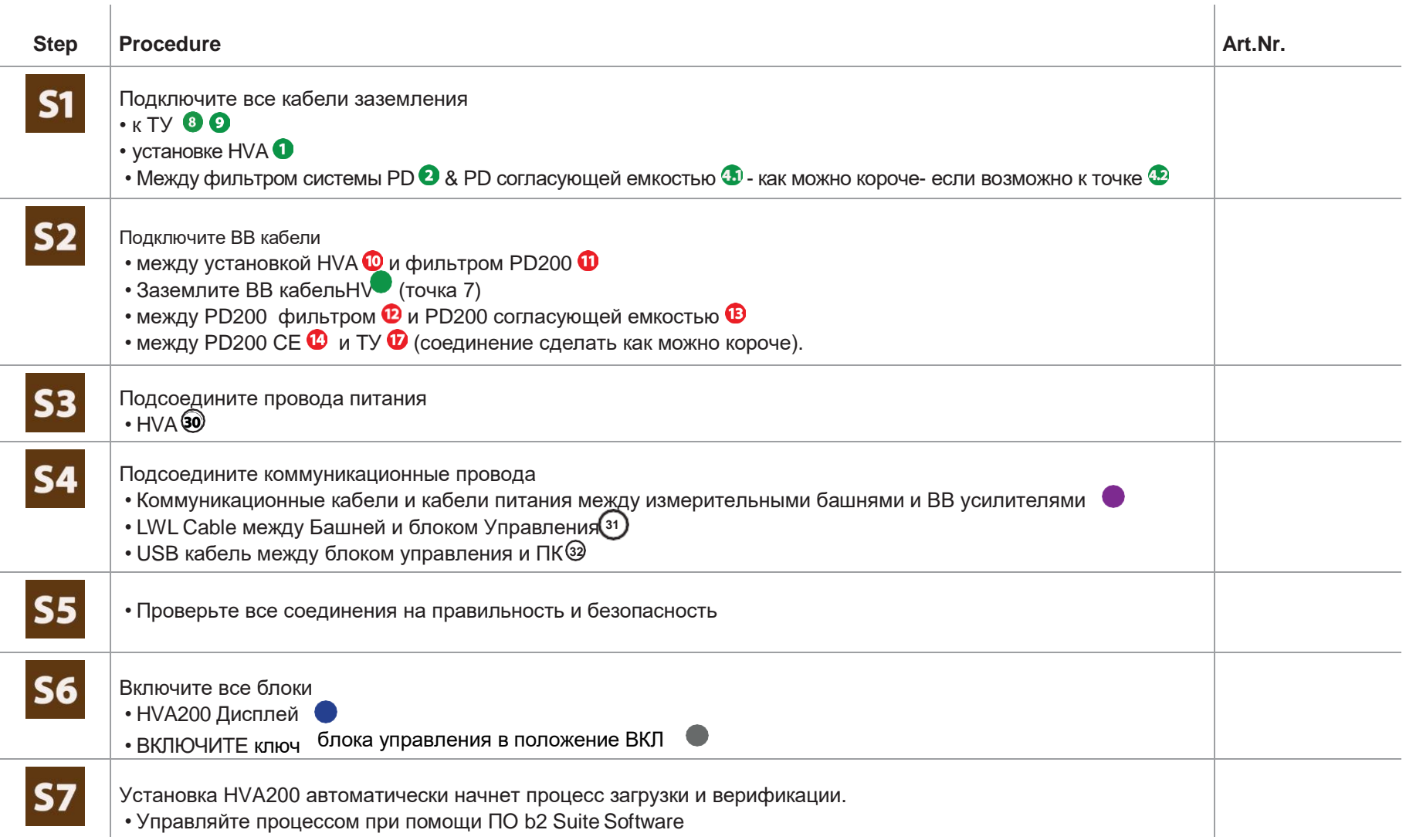

# **ЧР Калибратор. Подключение**

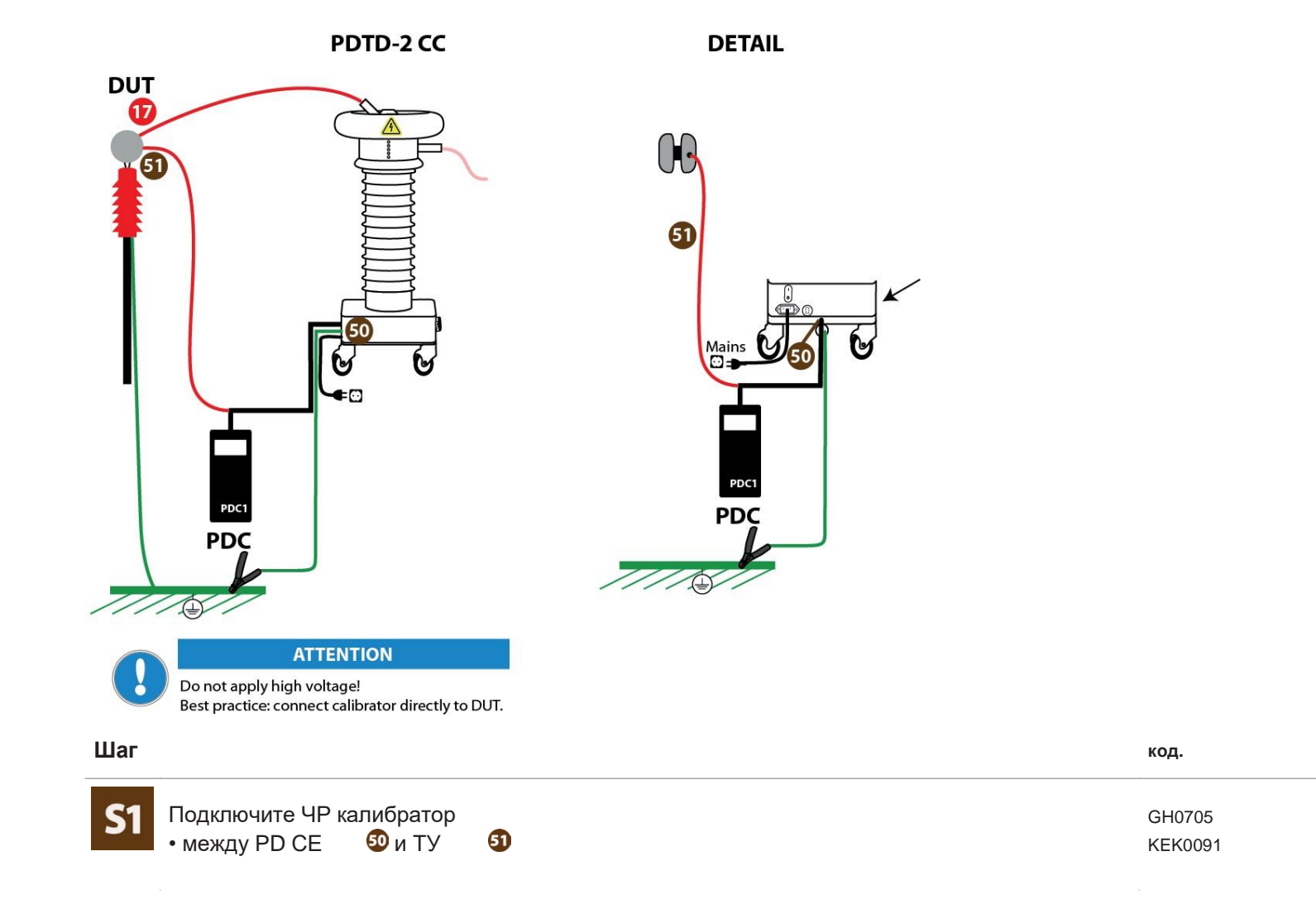

### Изготовитель:

Фирма «b2 electronic GmbH», Австрия. Адрес: Riedstrasse 1, A-6833 Klaus, Vorarlberg/Osterreich, Austria Тел.: +43 (0)5523 57373 Факс: +43 (0)5523 57373-5 Web-сайт: http://www.b2hv.at

Официальный представитель в РФ: Компания Мегатестер Т. +7-495-766-3793 (Москва); Т. +7-812-644-5320 (СПб) Web-сайт: www.b2hv.ru E-mail: b2@b2hv.ru